# $T U S$ Инфраструктурные

паттерны микросервисной архитектуры

Архитектор ПО

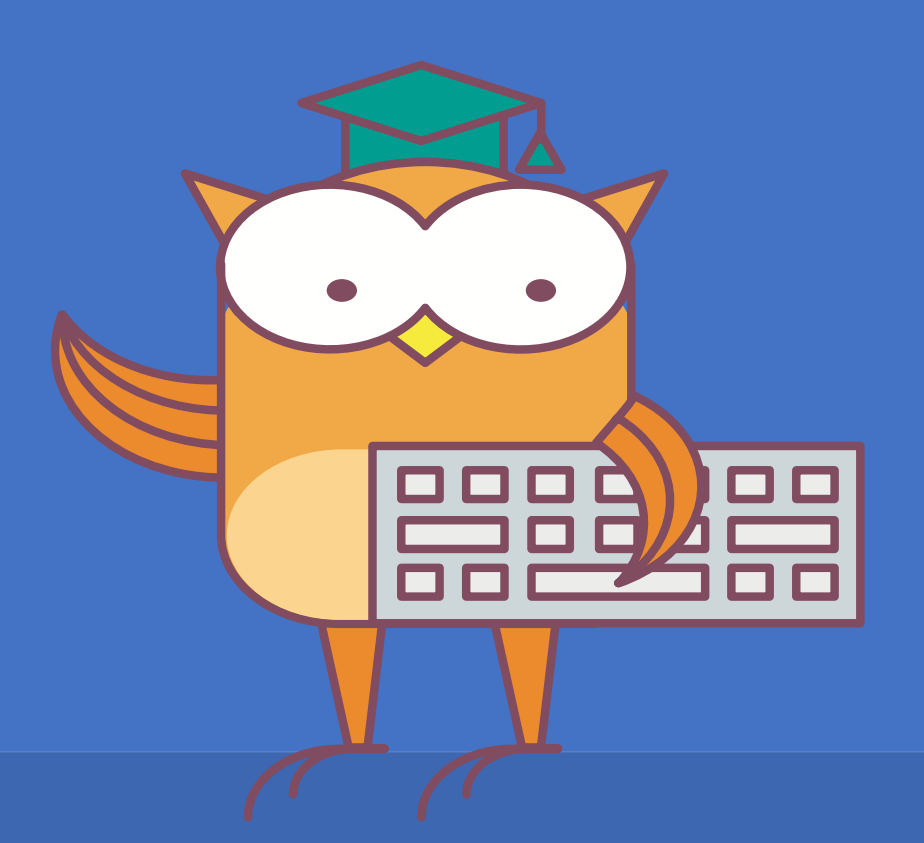

# Меня хорошо слышно && видно?

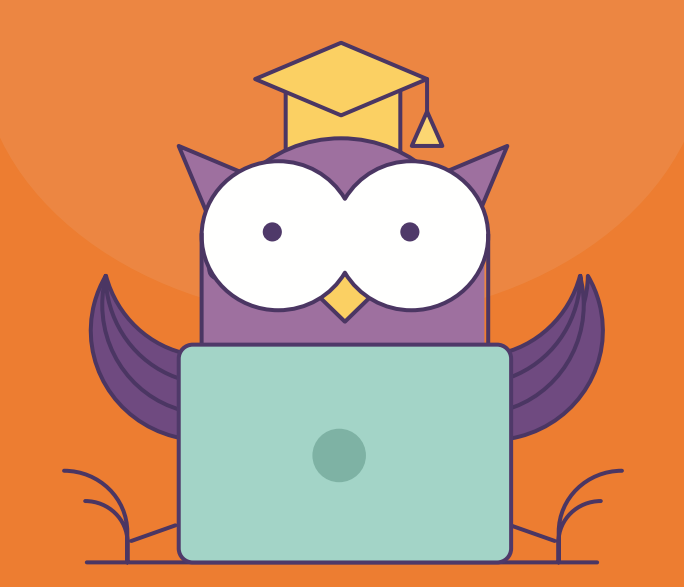

Напишите в чат, если есть проблемы! Ставьте + если все хорошо

#### Карта вебинара

- Системы оркестрации
- App server vs virtual machine vs container
- Service discovery
- Стратегии деплоя
- Конфигурирование приложений
- $\bullet$ Логирование
- Мониторинг и алертинга на примере прометеуса
- Распределенные транзакции
- Service mesh

#### **Инфраструктурные паттерны микросервисной архитектуры**

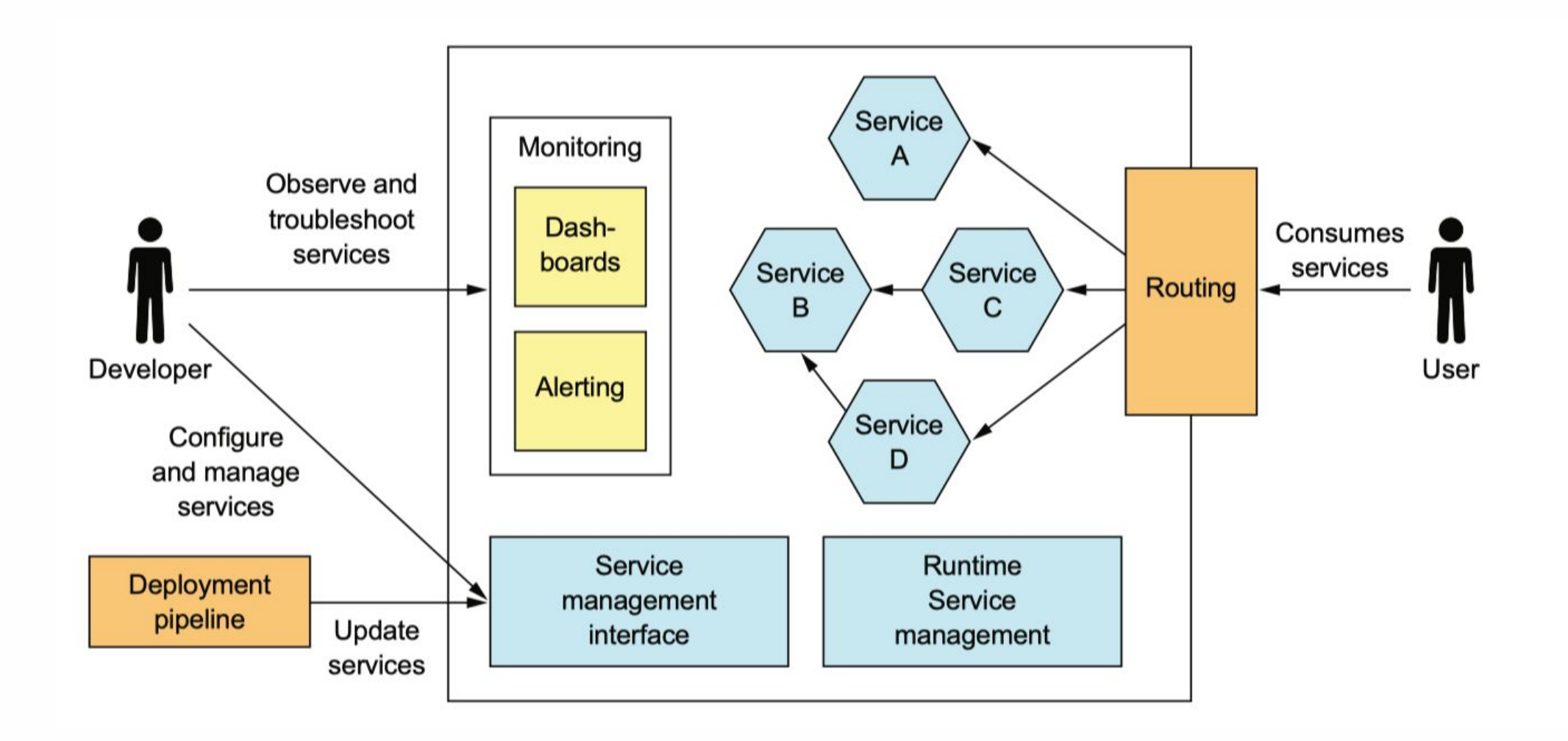

#### Как разместить несколько сервисов на одной машине?

- Сервер приложений jvm tomcat/jboss, python uwsgi
- **Виртуальные машины Vagrant, vmware**  $\bullet$
- Контейнеры Docker, rkt  $\bullet$

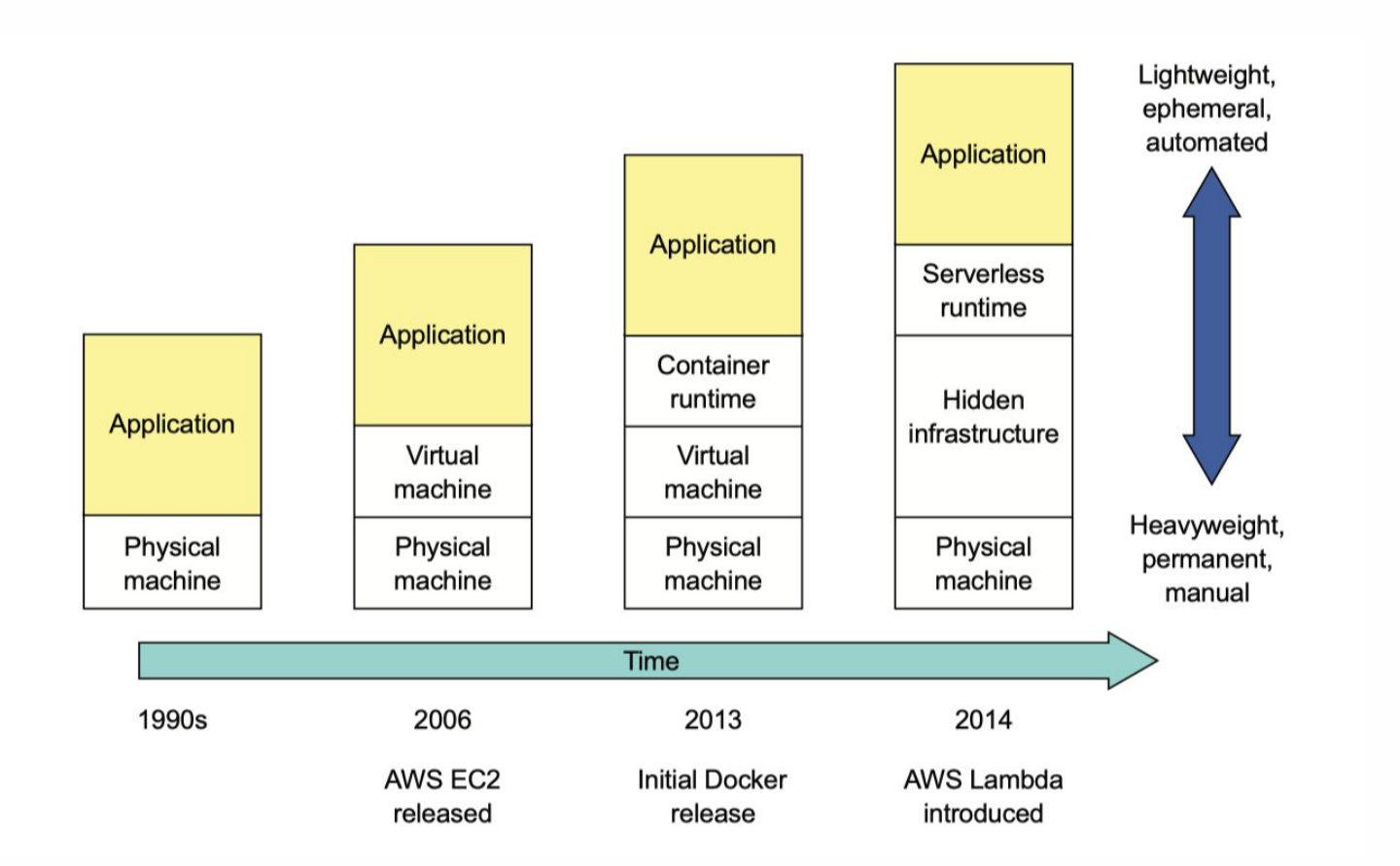

# Сервер приложений

- Быстрый деплой  $\bullet$
- Хорошая утилизация ресурсов
- Отсутствие изоляции по ресурсам между разными сервисами CPU,  $\bullet$ memory
- Фиксированный язык программирования или фреймворк  $\bullet$

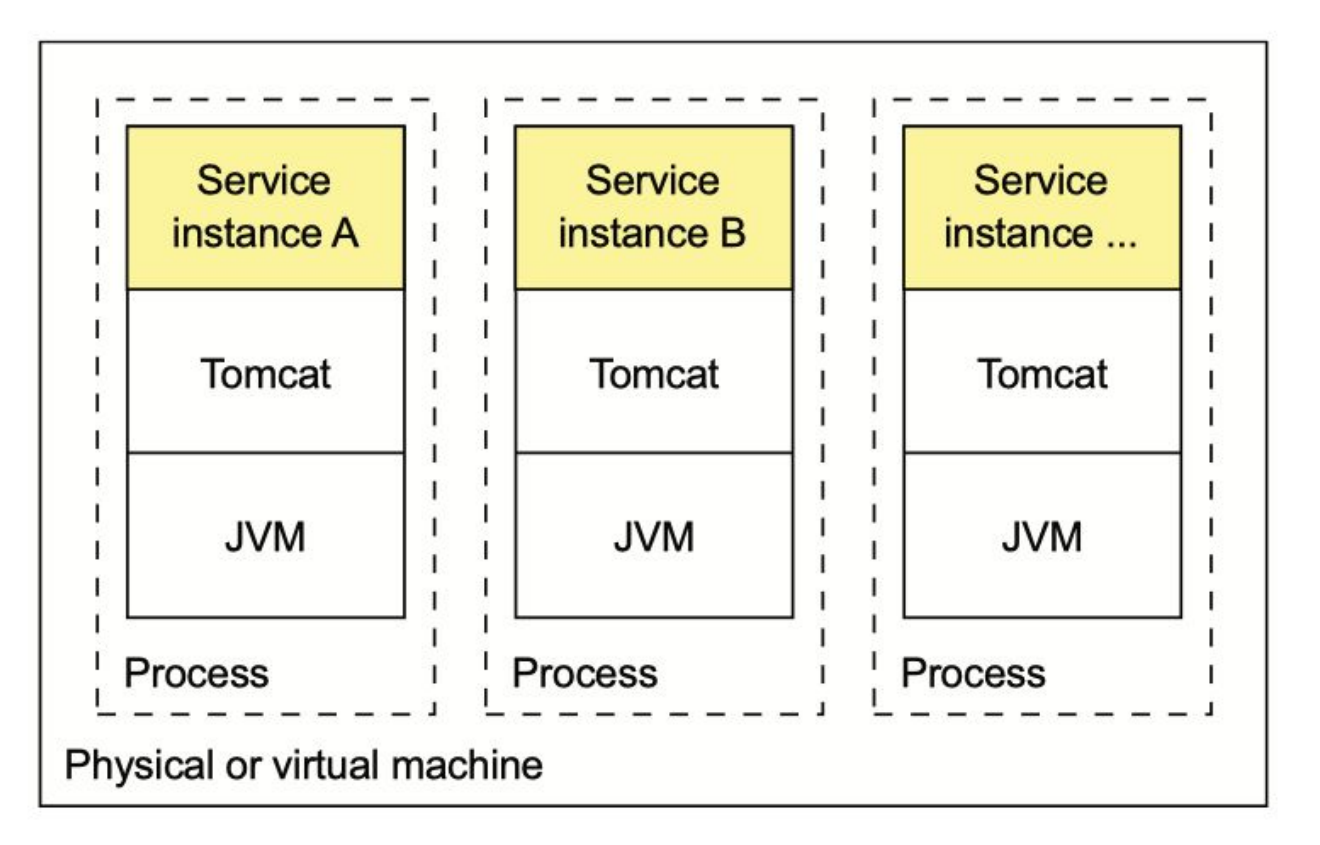

#### Виртуальная машина

- Technology agnostic
- Изоляция ресурсов между сервисами  $\bullet$
- Большая утилизация ресурсов  $\bullet$
- Долгий деплой  $\bullet$

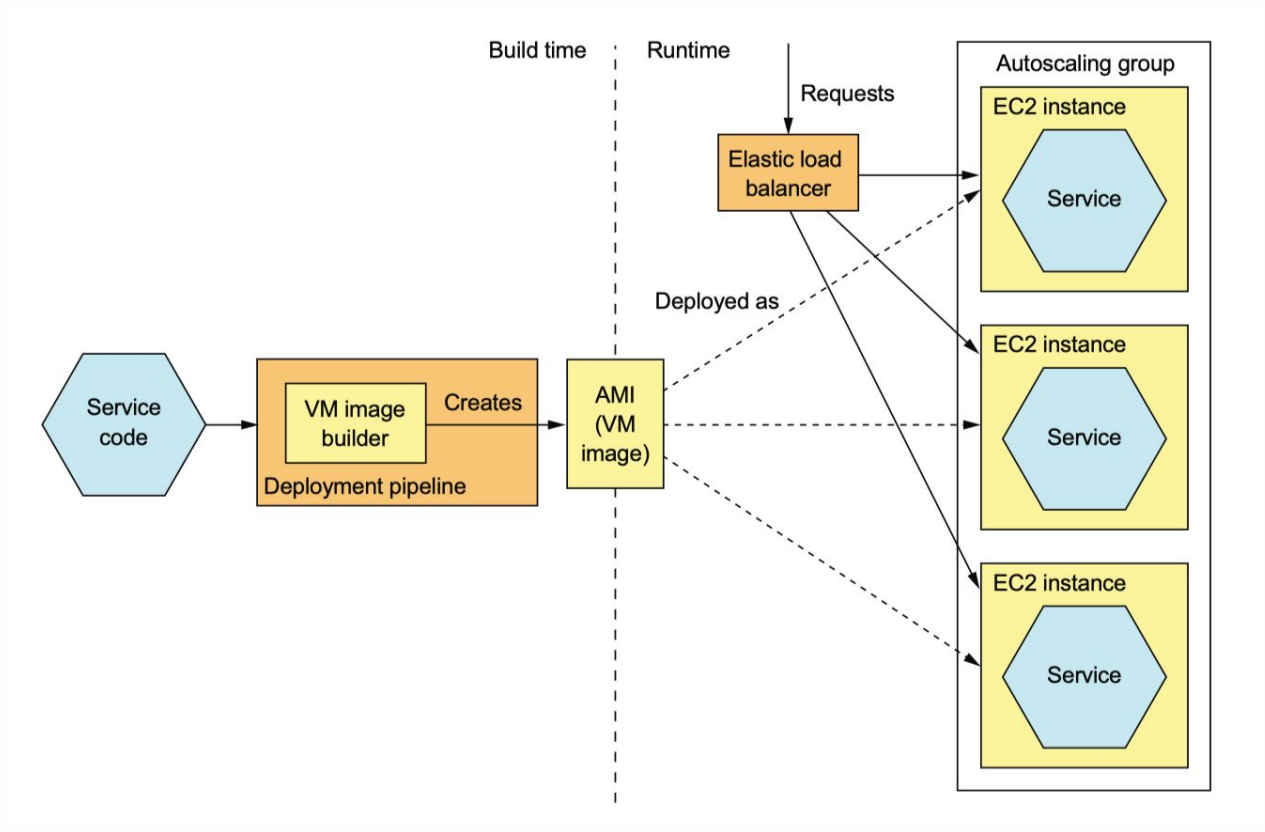

## **Контейнеры**

- Technology agnostic
- Изоляция и ограничение сервисов друг от друга
- Эффективная утилизация ресурсов  $\bullet$

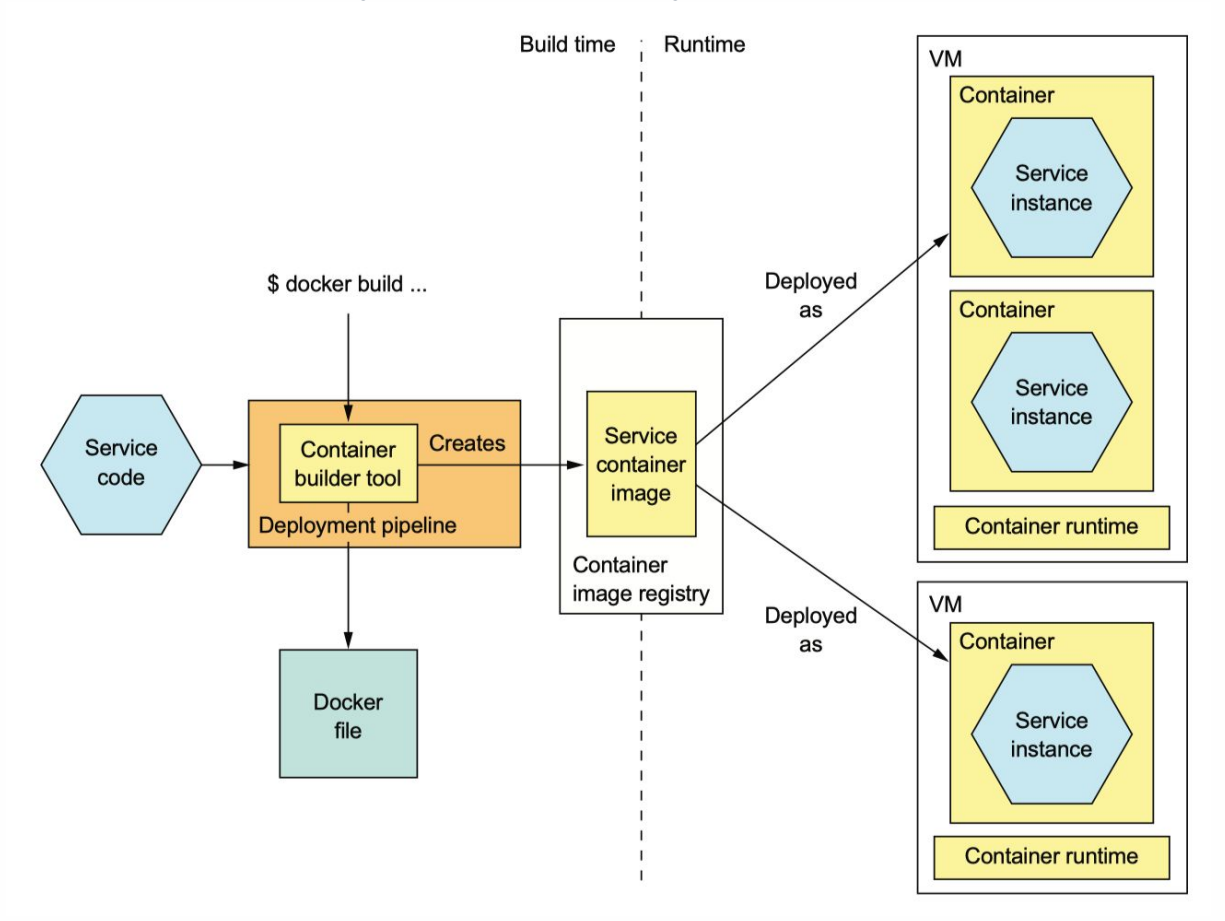

#### **Service discovery**

Как клиенту понять, где находится инстанс сервиса?

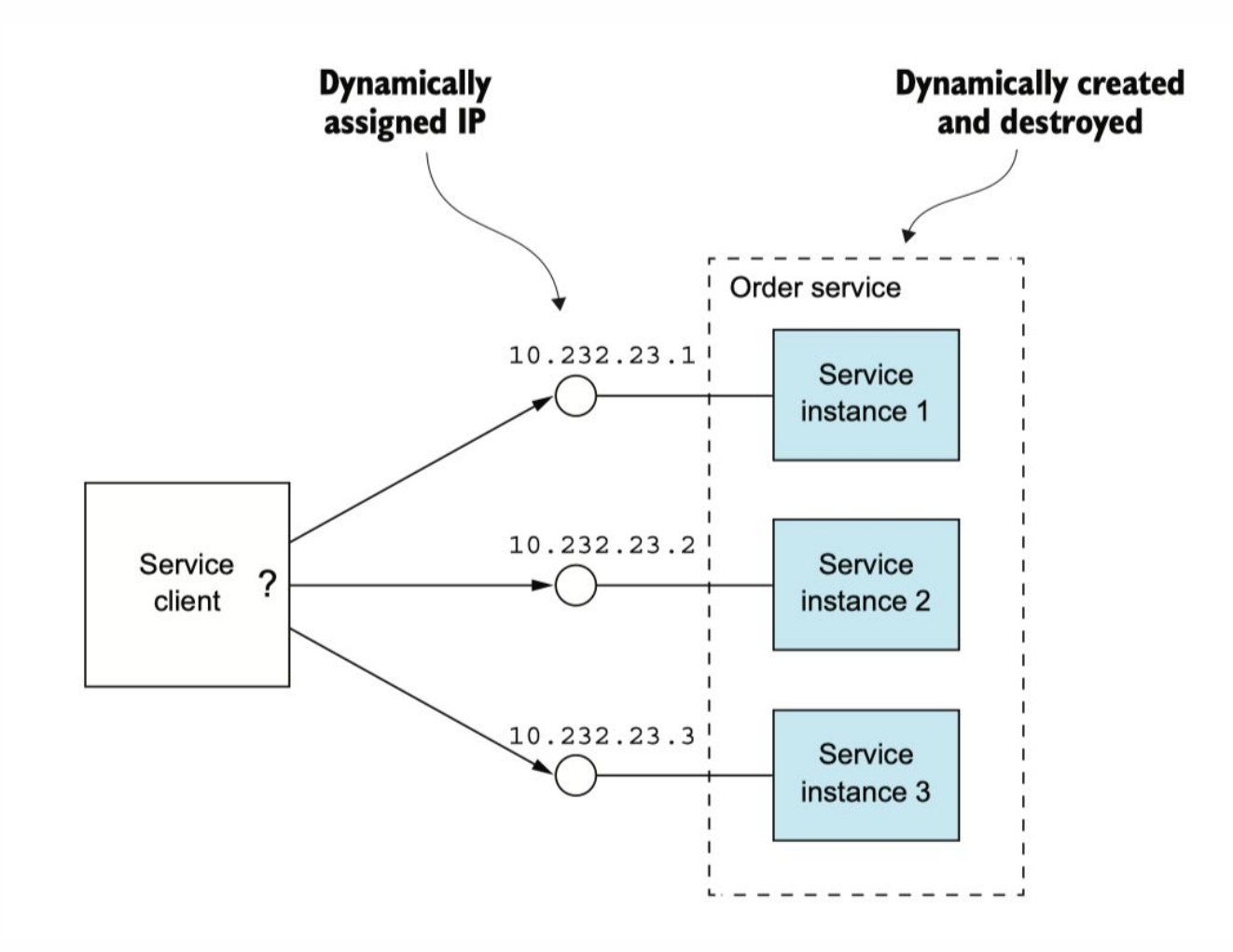

#### **Client-side discovery**

- Клиент сам ходит в реест сервисов, получает  $\bullet$ оттуда данные
- Сервисы сами себя регистрируют в этом реестре  $\bullet$

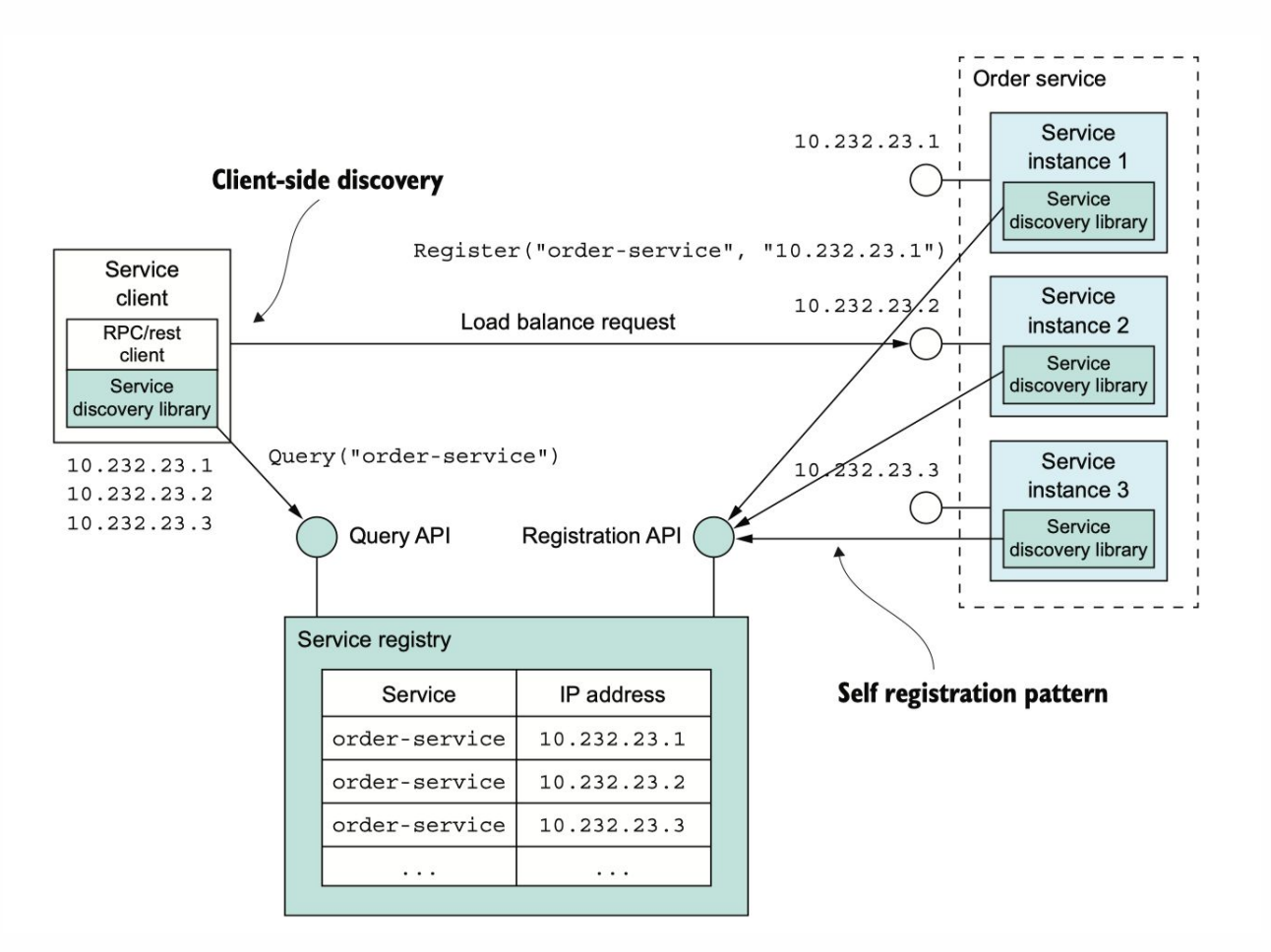

#### **Eureka**

• https://github.com/Netflix/eureka

```
@Autowired
private EurekaClient eurekaClient;
public void doRequest() {
   Application application
     = eurekaClient.getApplication("spring-cloud-eureka-client");
   InstanceInfo instanceInfo = application.getInstances().get(0);
   String hostname = instanceInfo.getHostName();
   int port = instanceInfo.getPort();
   1/...
```
#### **Client-side discovery**

- Работает с несколькими системами оркестрации одновременно: k8s, standalone-сервисы, nomad и т.д.
- Зависит от поддержки языка программирования и фреймворка  $\bullet$ сервисов

#### **Server-side discovery**

- Оркестратор регистрирует сервис в реестре  $\bullet$
- При обращении клиент использует service name или ip
- При обращении на этот ір роутер заглядывает в реест и  $\bullet$ перенаправляет запрос (осуществляет LoadBalancing)

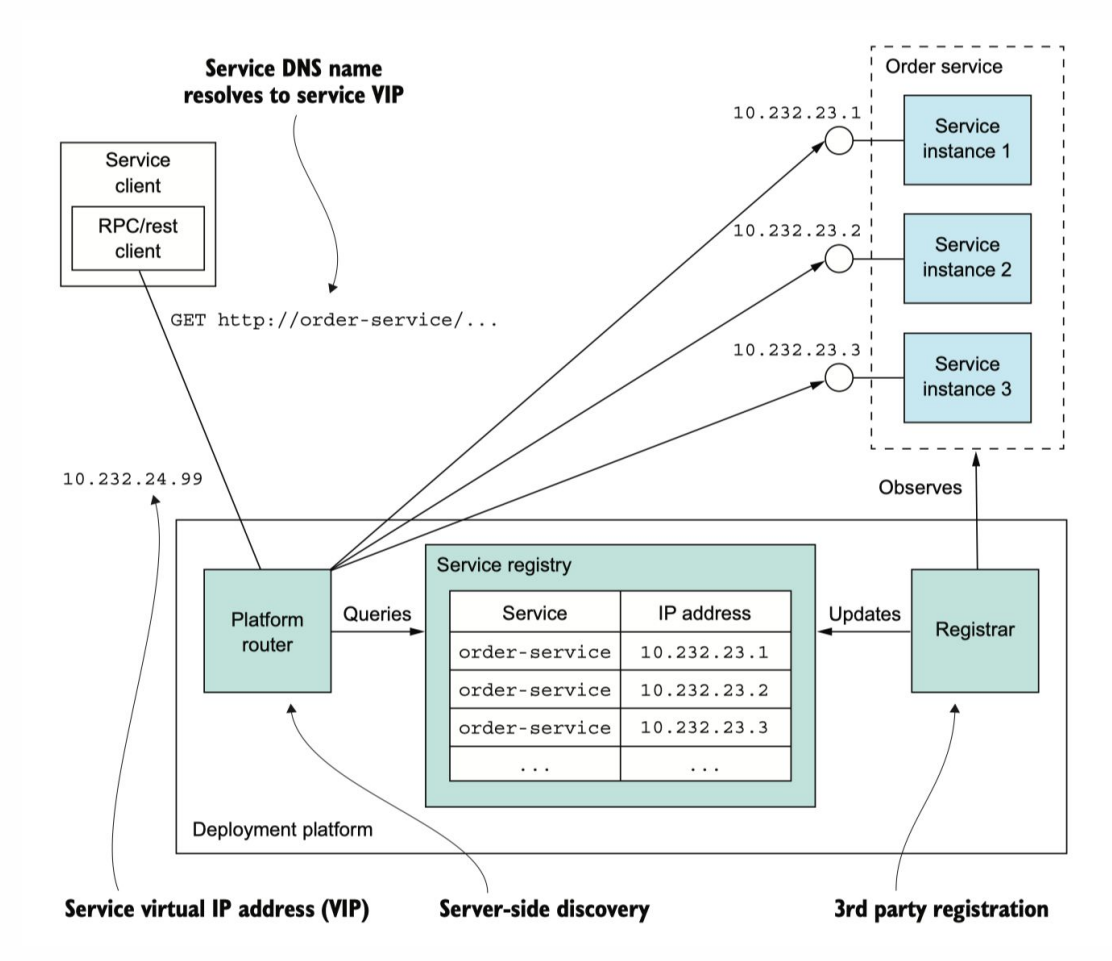

# **Стратегии деплоя**

- Recreate
- Rolling update
- Blue/green
- Canary

#### **Recreate**

Убить существующий деплой Поднять новый

• Даунтайм

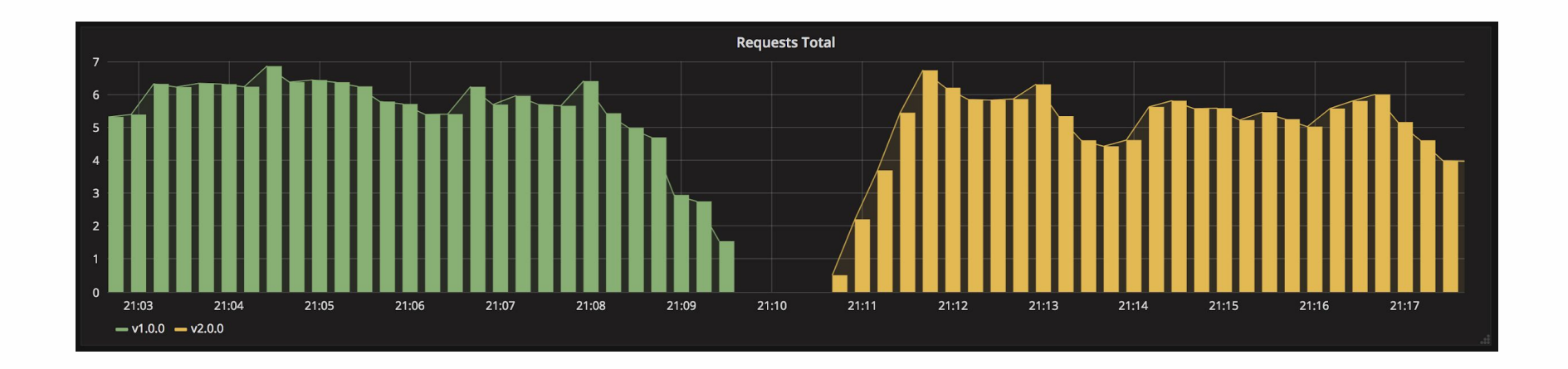

# **Rolling update**

- Снимаем трафик с пода  $\bullet$
- Обновляем версию  $\bullet$
- Переключаем трафик в поду  $\bullet$

#### Плюсы и минусы:

- + нет даунтайма
- - долгое время раскатки
- - АРІ без обратной совместимости не раскатать

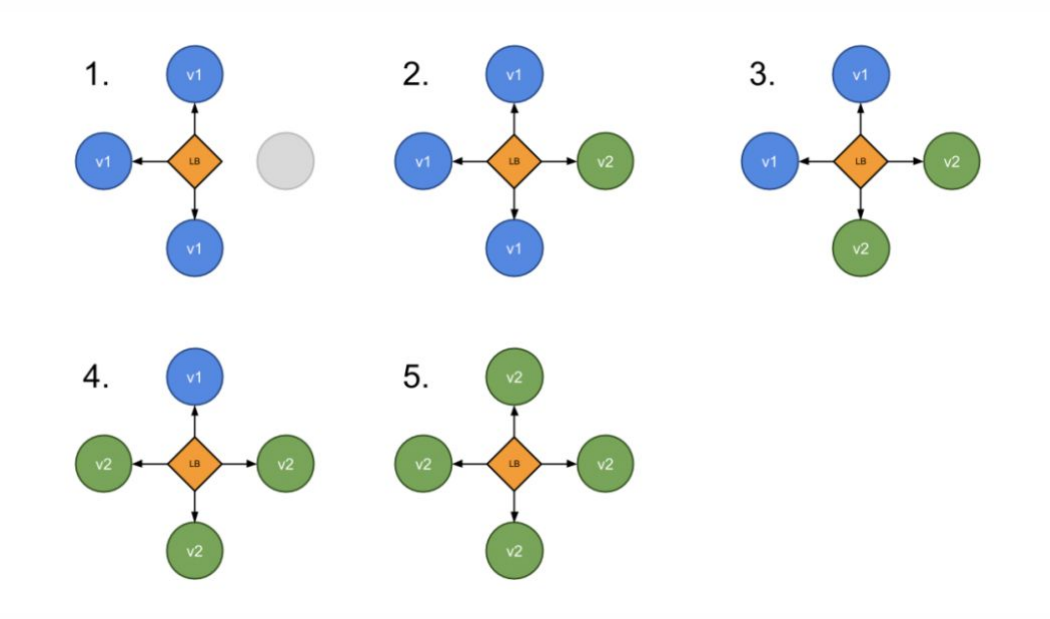

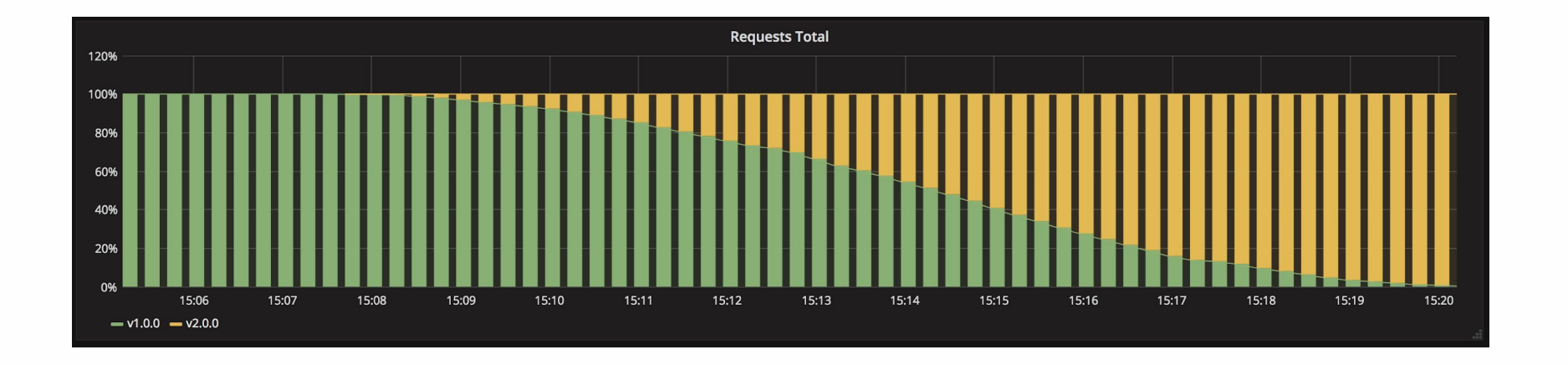

#### **Blue/green deployment**

- Поднимаем новую версию  $\bullet$
- Проверяем ее  $\bullet$
- Переключаем трафик в новую версию

#### Плюсы и минусы:

- + нет даунтайма
- + АРІ без обратной совместимости можно раскатить
- - требуется в 2 раза больше ресурсов

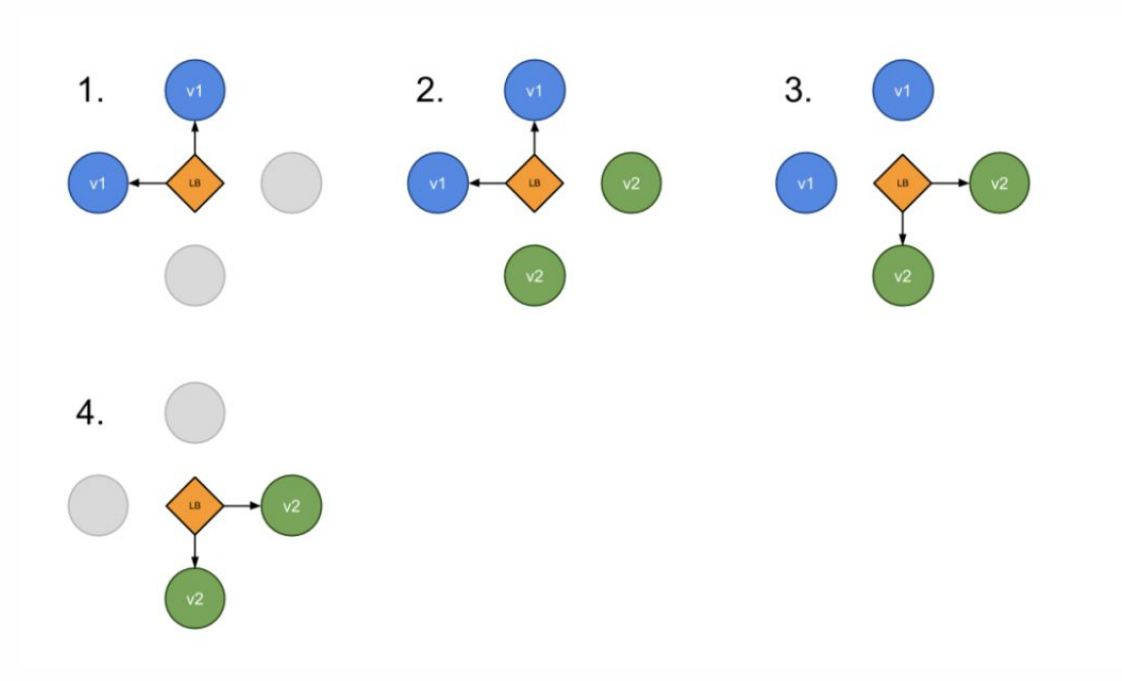

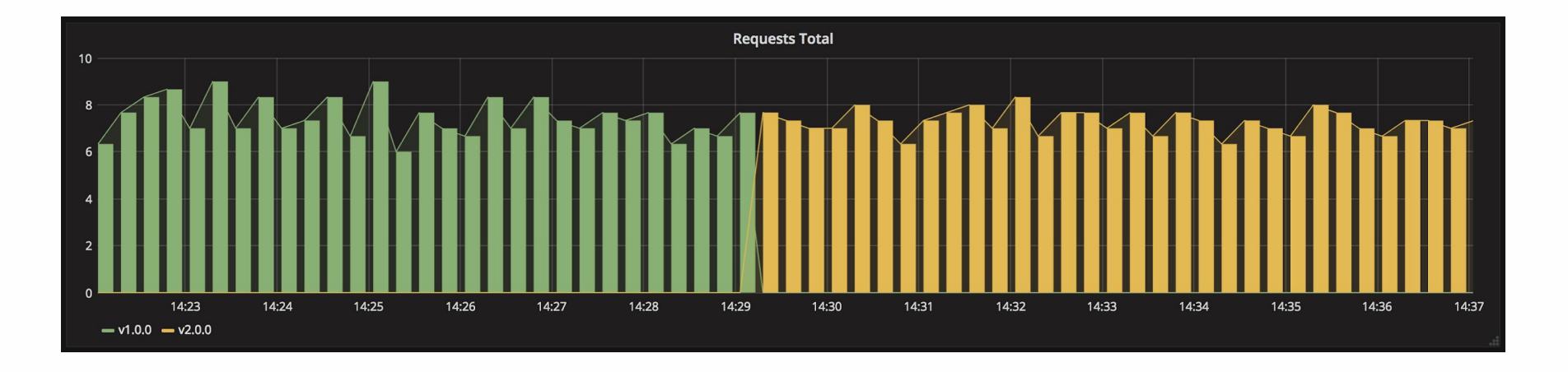

#### Канареечные деплои

- Поднимаем новую версию одновременно  $\bullet$ со старой
- Переключаем на нее часть трафика  $\bullet$
- Если все хорошо, переключаем остальной  $\bullet$ трафик

#### Плюсы и минусы:

- - АРІ без обратной совместимости нельзя раскатить
- + нет даунтайма  $\bullet$
- + быстро откатить  $\bullet$

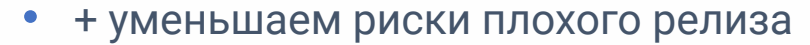

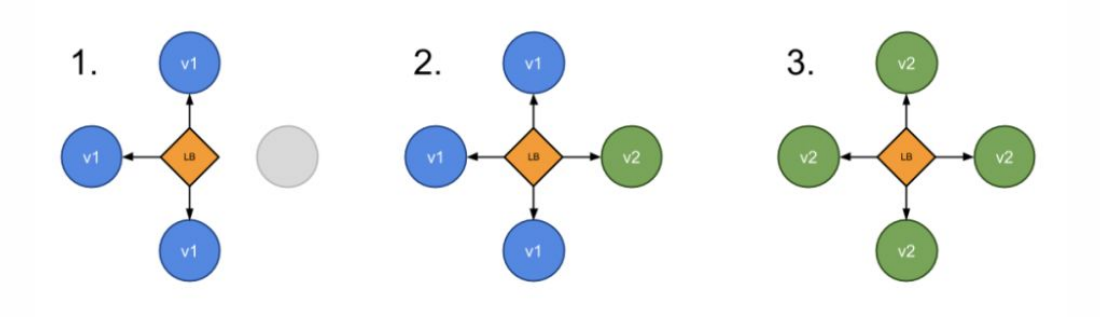

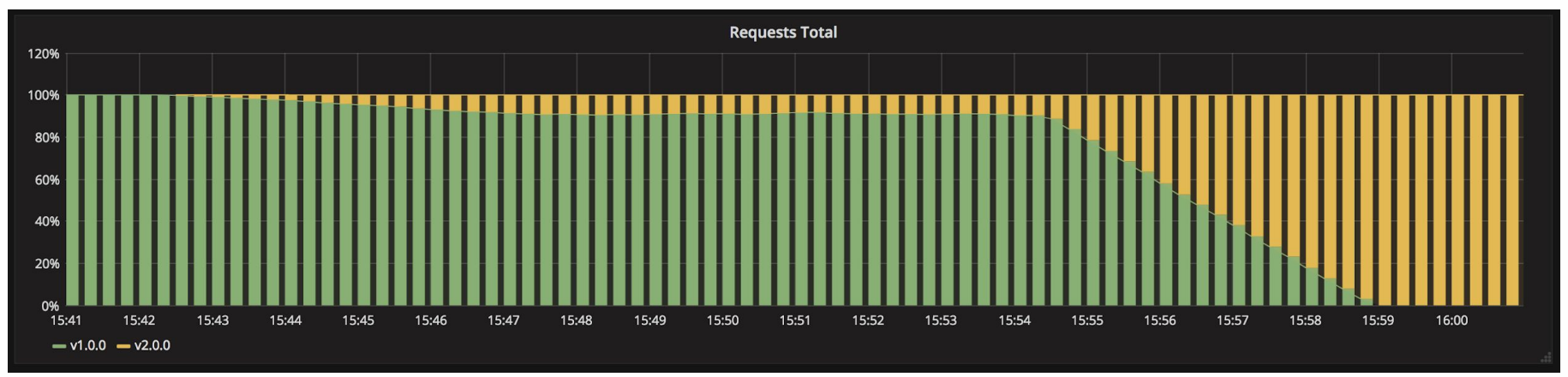

# **Observability**

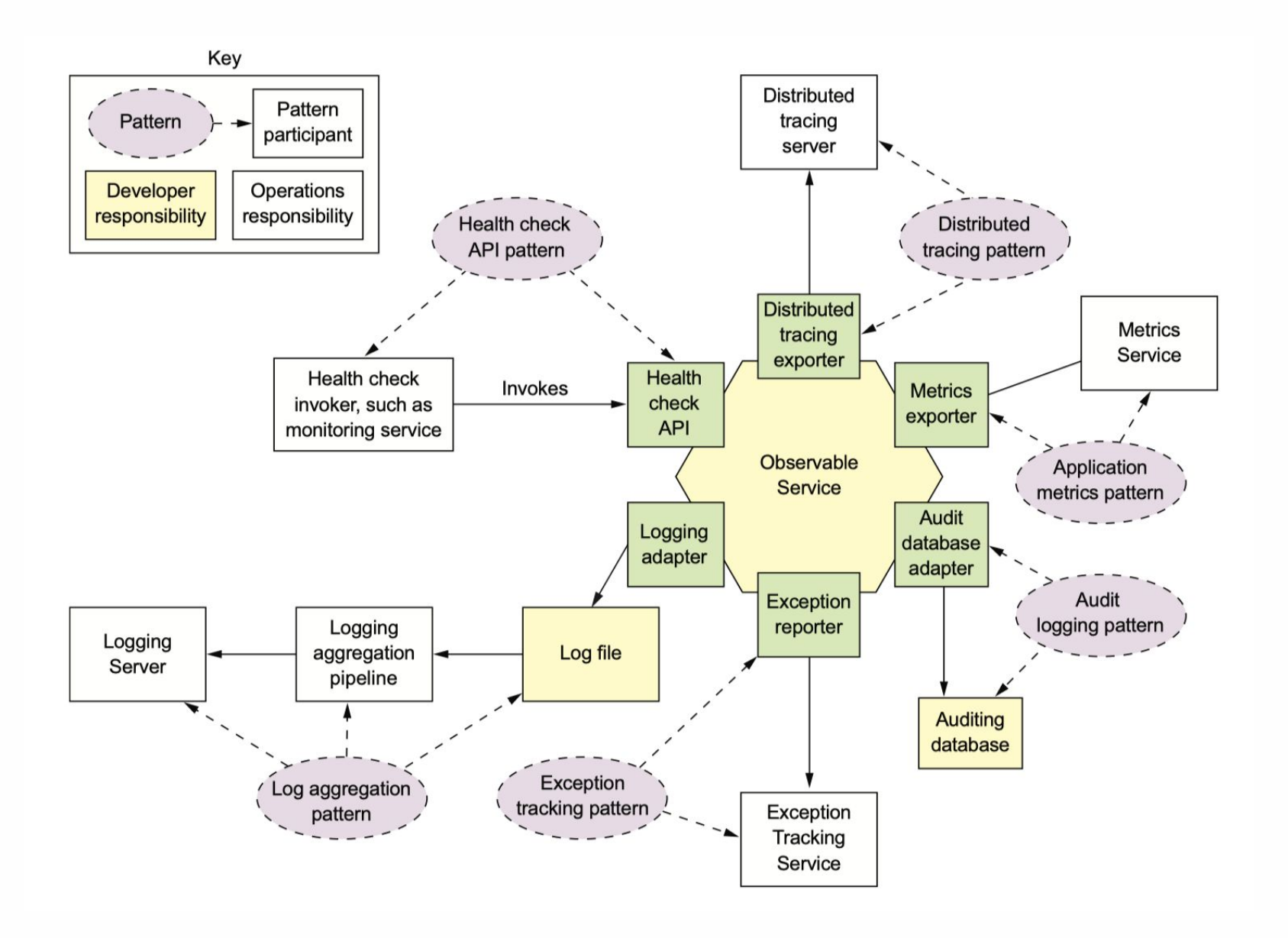

# Конфигурирование приложений

Конфигурация приложения - это все, что может меняться, между развертываниями приложений.

Например,

Идентификаторы подключения к ресурсам типа базы данных, кэш-памяти и  $\bullet$ другим сторонним службам

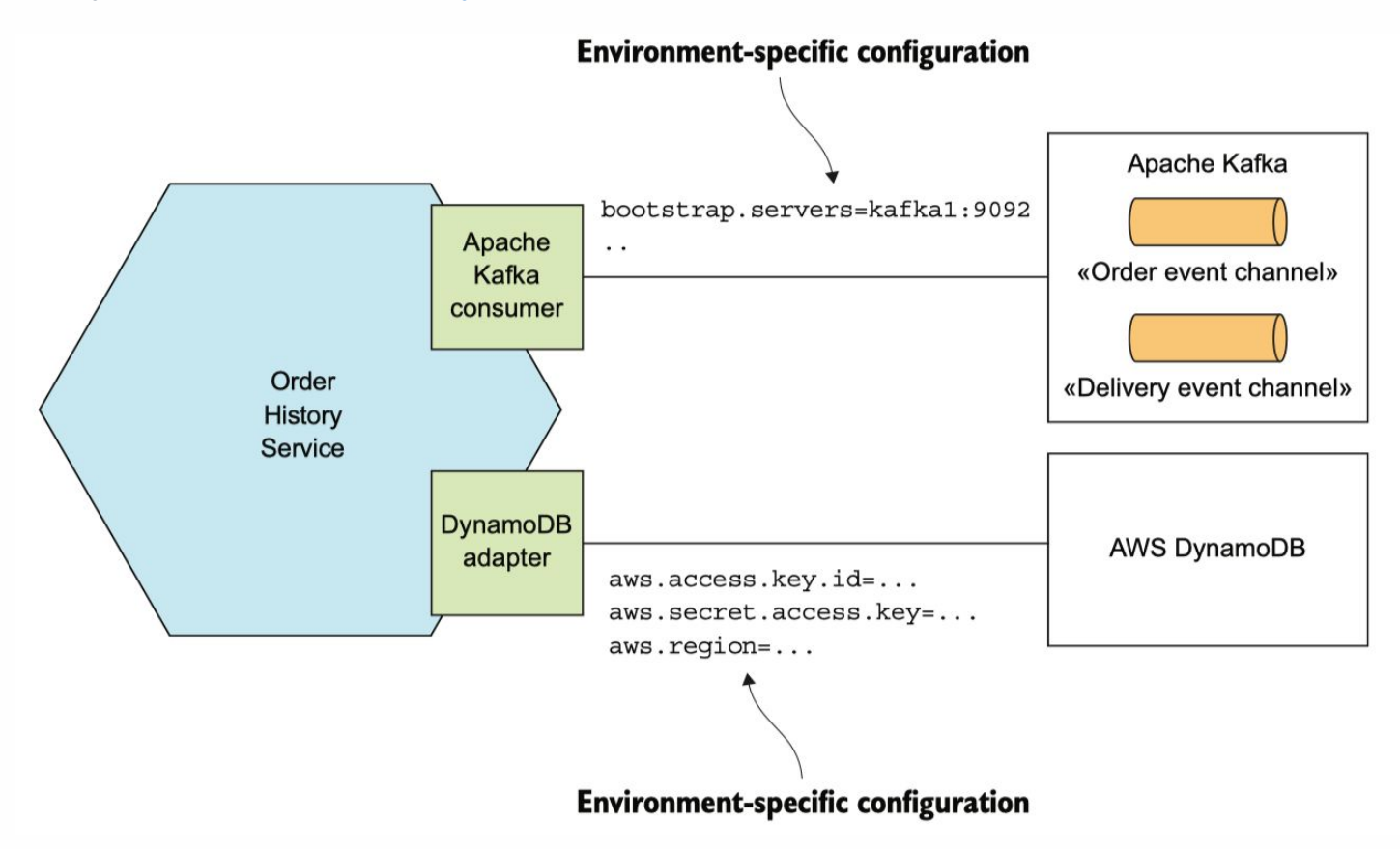

#### **Pull модель конфигурирования**

В момент старта приложение читает свой конфиг из внешнего сервиса.

Конфиг может хранится в:

- SQL
- NoSQL
- Git
- Vault
- И т.д

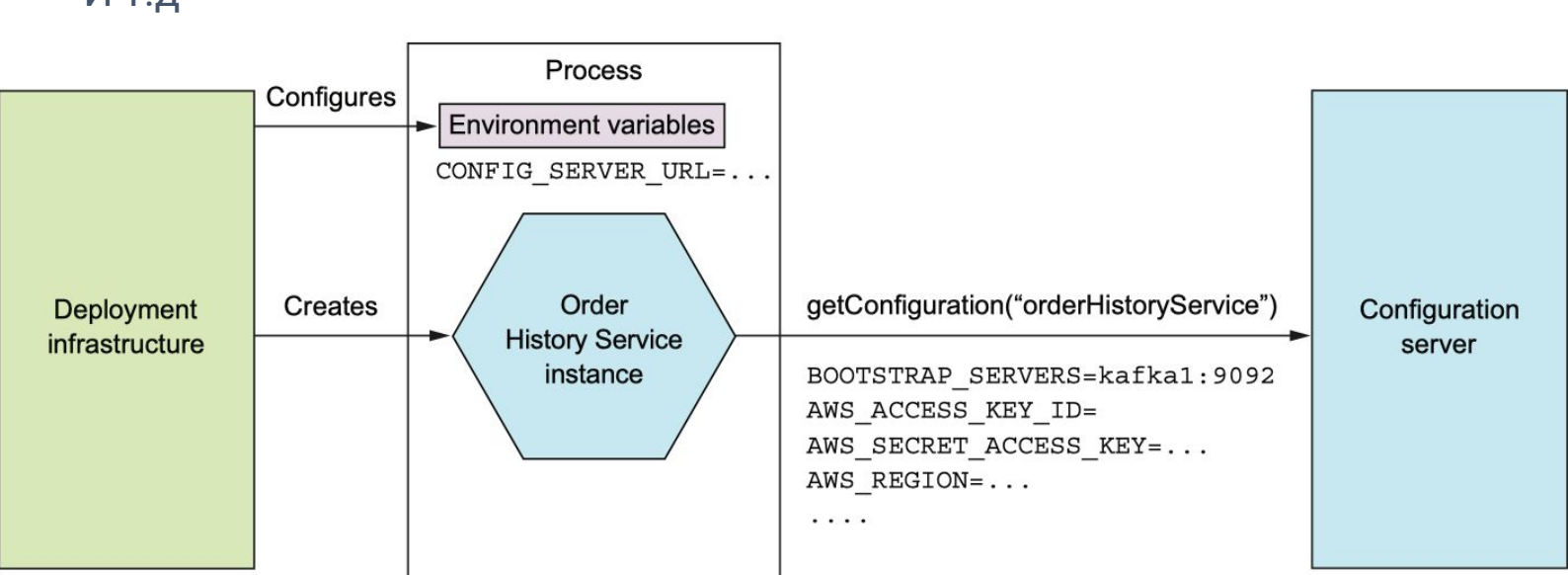

# Конфигурирование приложений

#### Конфигурация должна быть отделена от кода

Кодовая база приложения может быть в любой момент открыта в свободный доступ без компрометации каких-либо приватных данных

https://12factor.net/ru/config

#### Push модель конфигурирования

После деплоя оркестратор передает приложению конфиг

Конфиг может передаваться через

- Переменные окружения (ENV)
- Конфигурационный файл
- Параметры командной строки

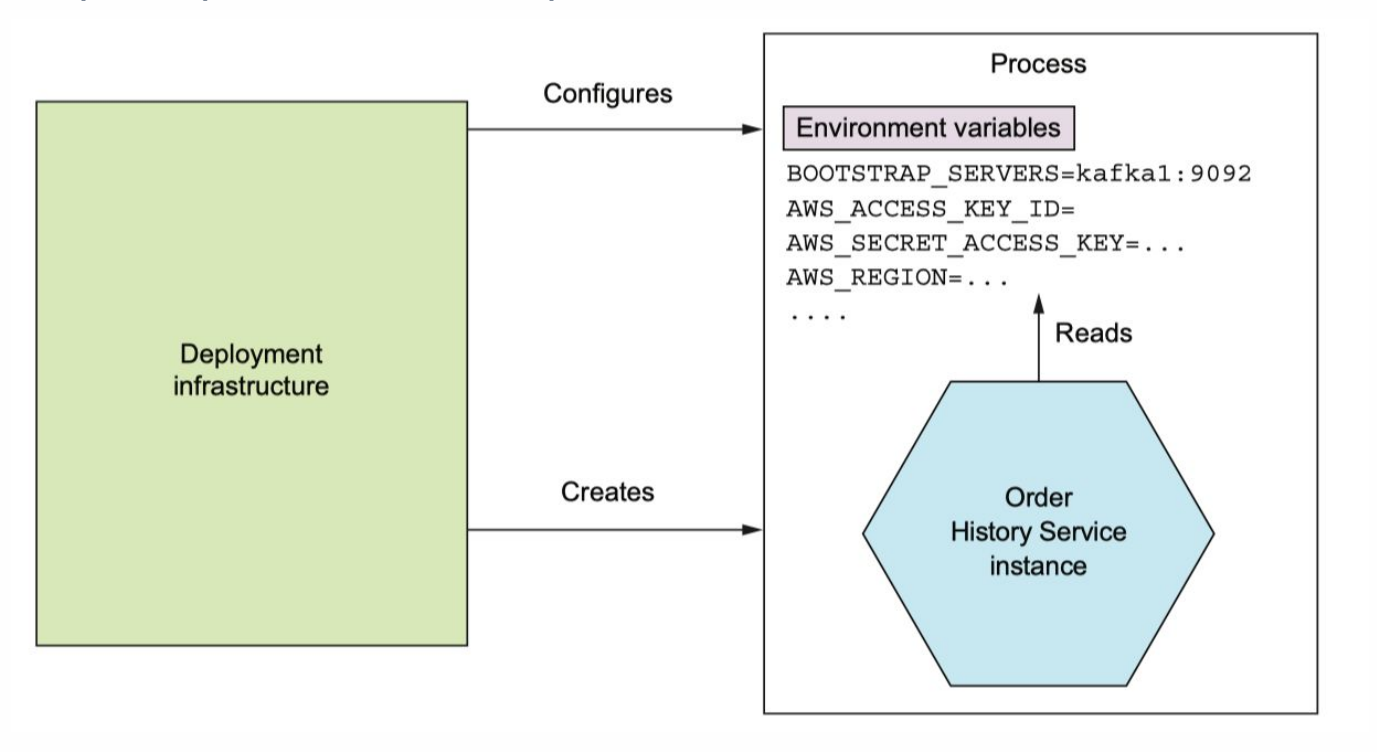

#### **Health check**

Чтобы проверять, умер под или нет заводится специальный метод (endpoint), по которому проверяется общая живость приложения.

- Health probe приложение живо
- Readiness probe приложение готов принимать трафик

За жизнью под смотрит система мониторинга и алертинга, service registry, оркестратор, чтобы снимать трафик с больных под

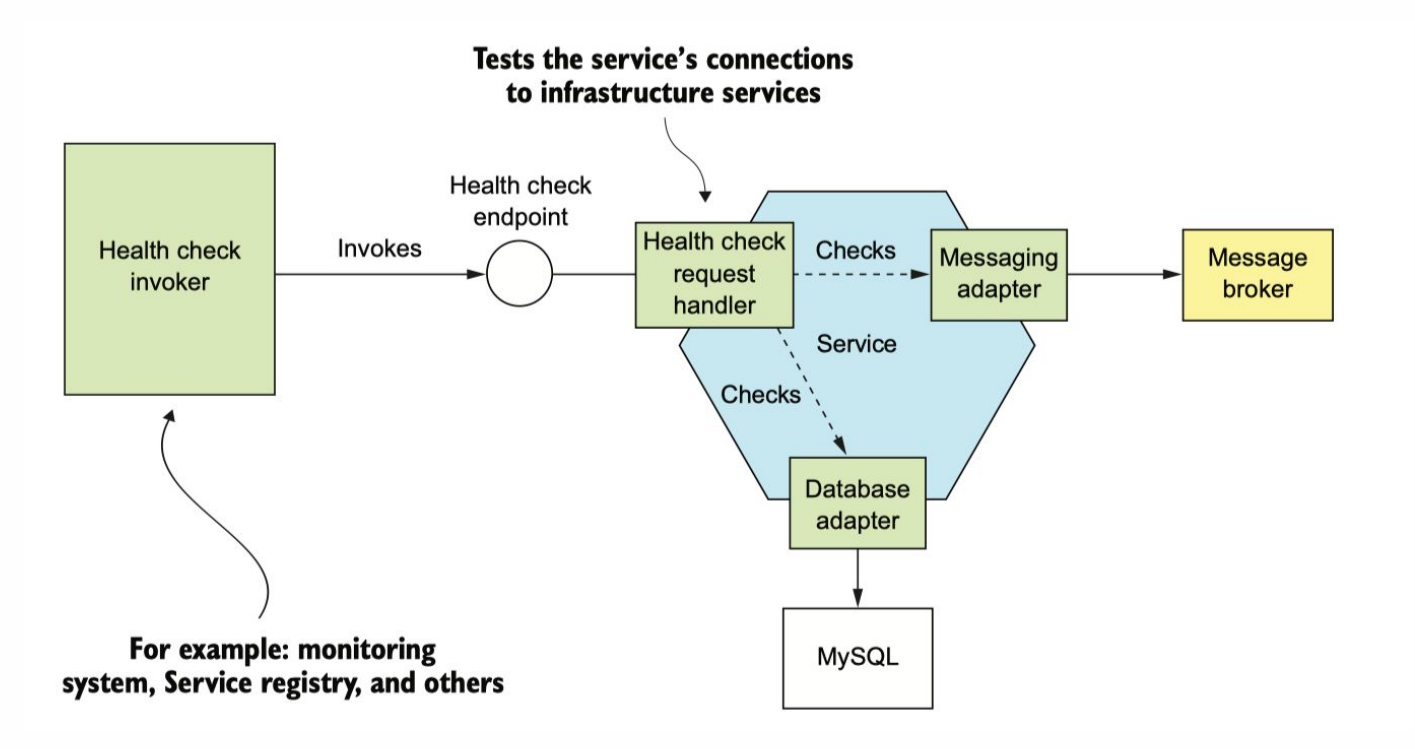

#### **Логирование**

- Отправить логи из приложения
- Принять для доставки
- Доставить для анализа и хранения
- Проаналазировать
- Хранить

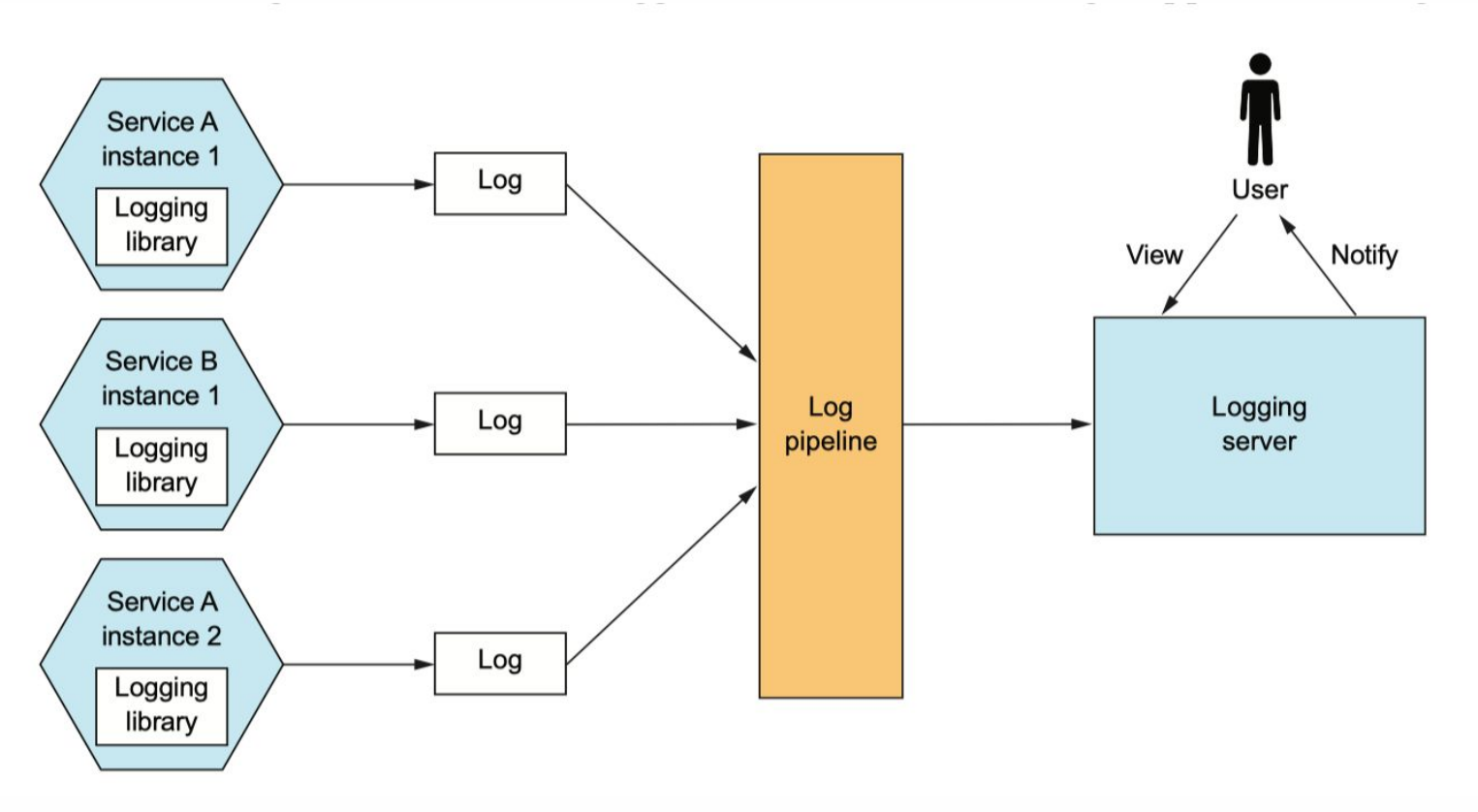

# **ELK**

ELK

- Elastic Search
- Logstash
- Kibana

#### Мониторинг и алертинг

Как собирать метрики

- cpu/memory
- Продуктовые метрики  $\bullet$
- Технические  $\bullet$

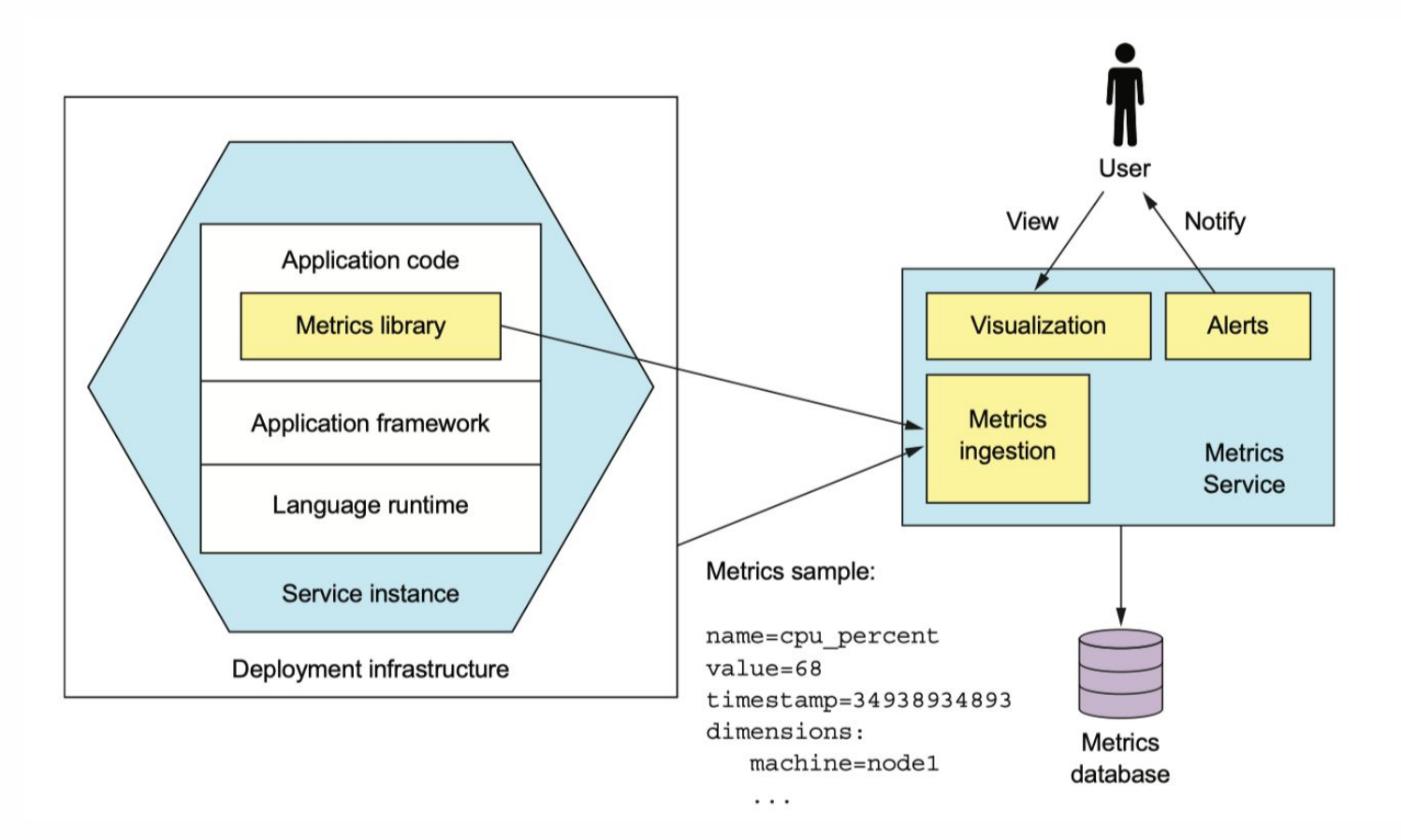

# Pull vs Push модель сбора метрик

Push модель: приложение само ходит в сервис метрик и пушит туда все метрики

Pull модель: приложение выставляет урл (обычно /metrics), в котором все метрики, а сервис метрик забирает, и потом отображает.

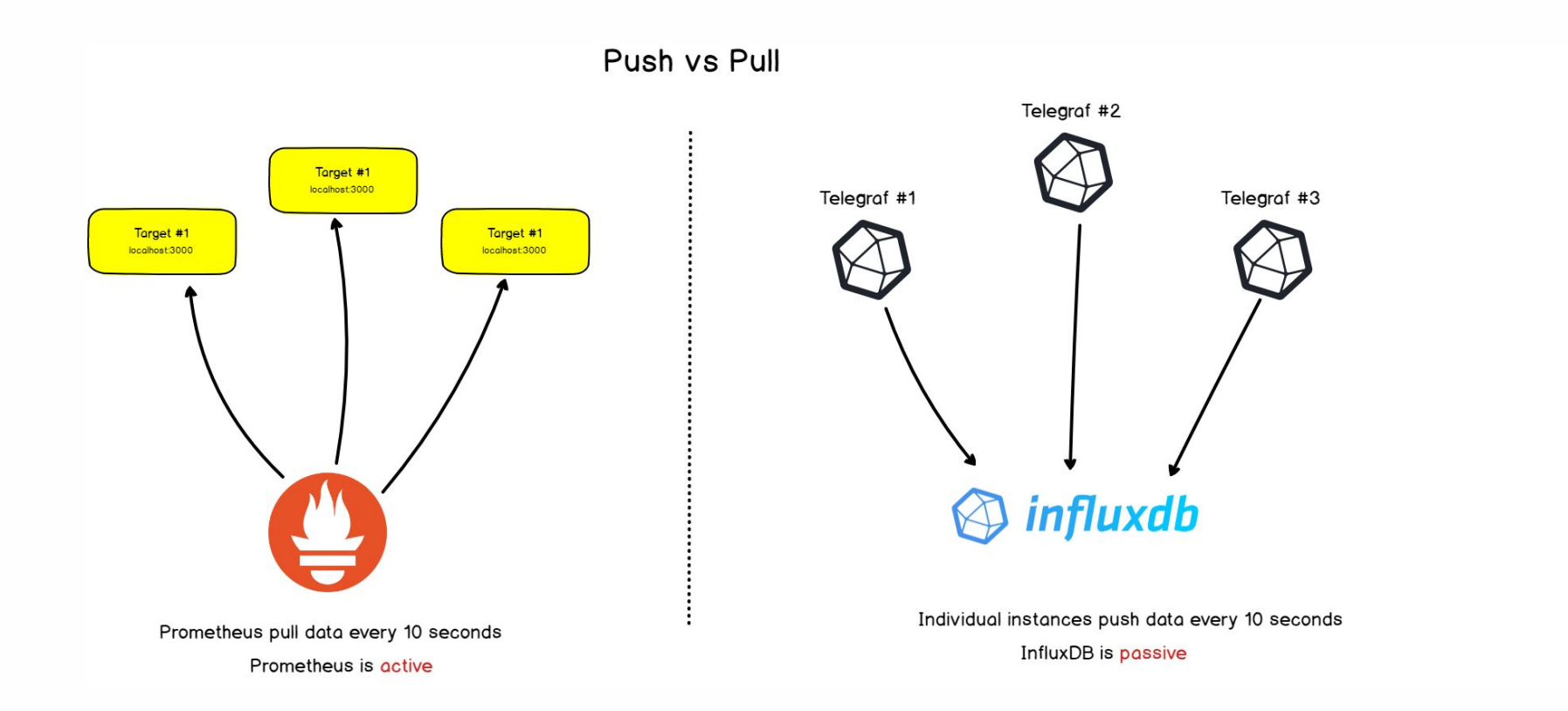

#### **Prometheus**

Прометеус ходит по сервисам, забирает агрегированную статистику и складывает в базу.

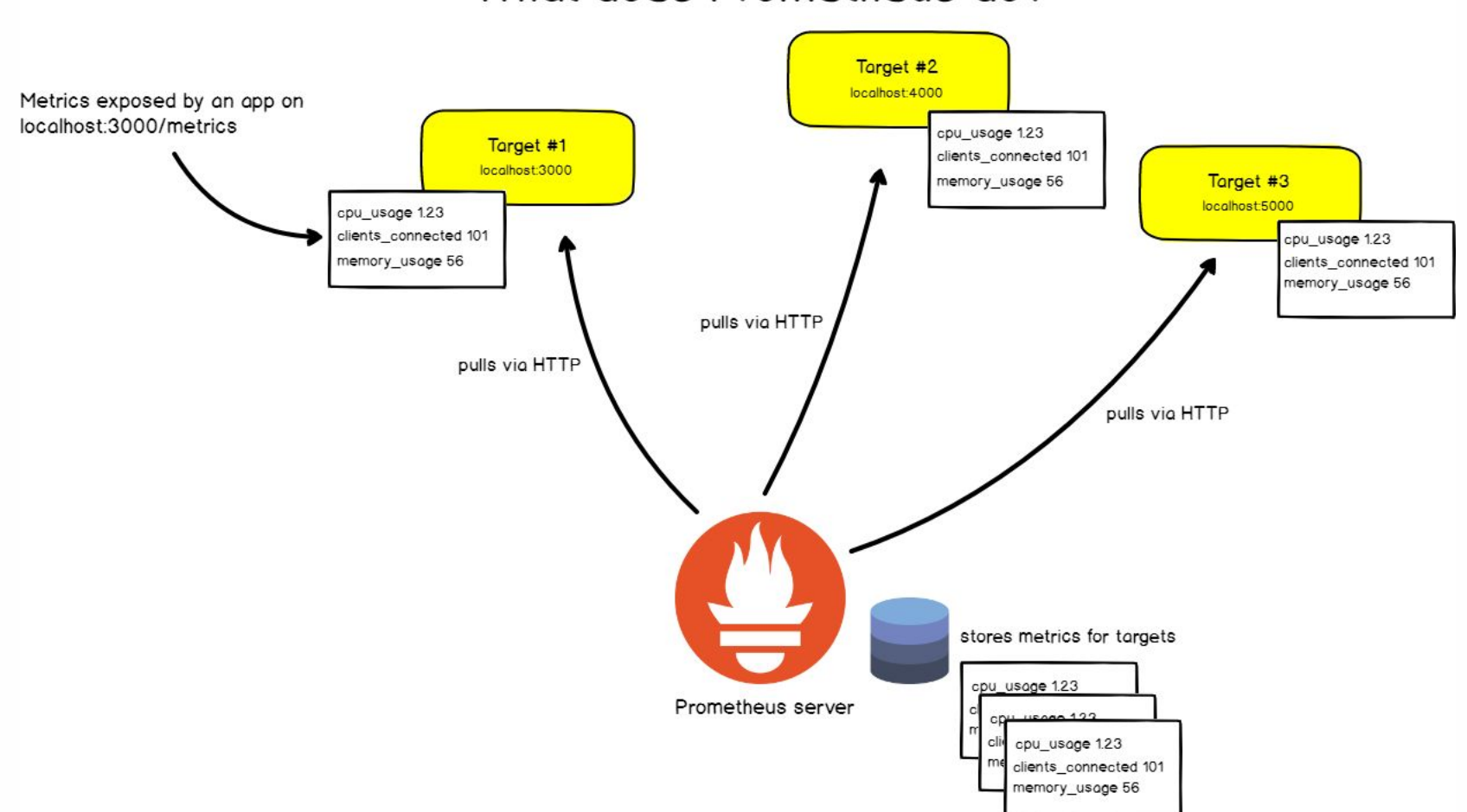

#### What does Prometheus do?

#### **Prometheus**

Прометеус может мониторить инфраструктуру с помощью экспортеров

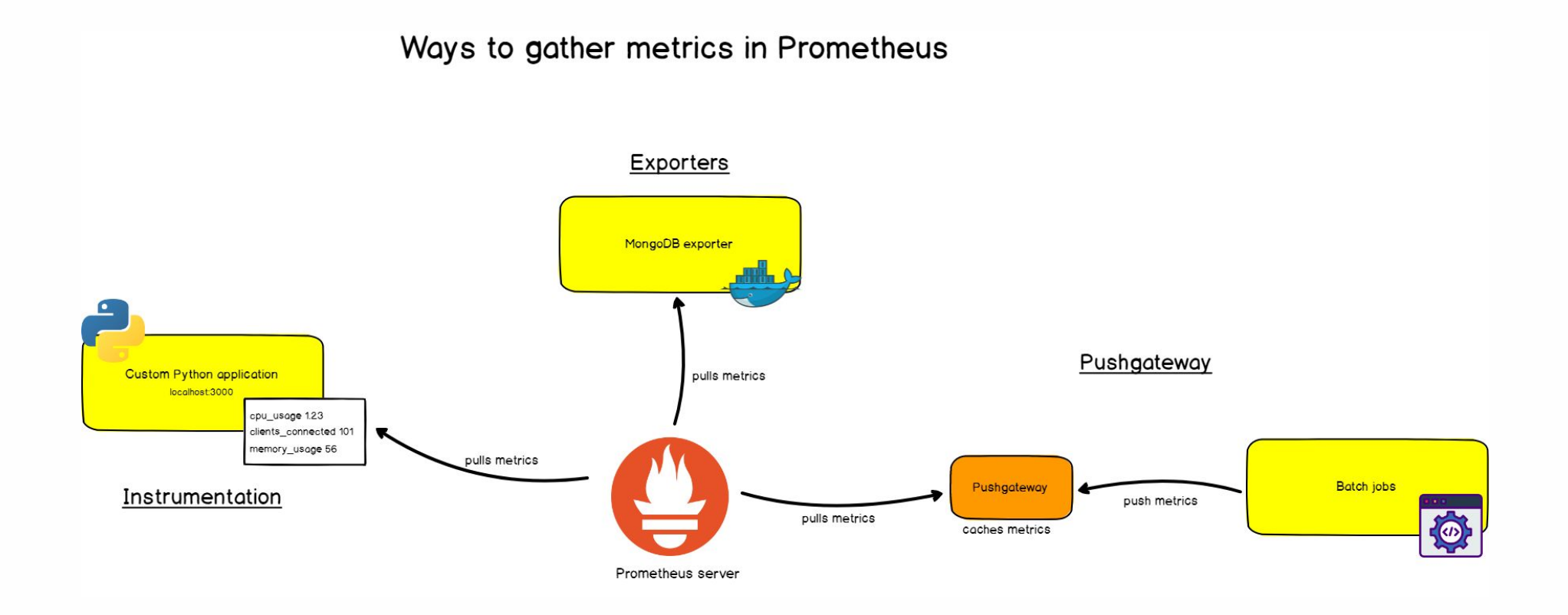

#### **Prometheus + grafana**

Grafana - это интерфейс для визуацилизации графиков, метриков, в целом инструмент построения дашбордов

#### **Distrubuted tracing**

Распределенная транзакция - это путь прохождения запроса по разным сервисам.

- При трассировке, к каждому запросу добавляются метаданные о контексте этого запроса и эти метаданные сохраняются и передаются между компонентами, участвующими в обработке запроса
- В различных точках трассировки происходит сбор и запись событий вместе  $\bullet$ с дополнительной информацией (URL-запроса, идентификатор клиента, код запроса к БД)
- Информация о событиях сохраняется со всеми метаданными и контекстом и явным указанием причинно-следственных связей между событиями

#### Для чего используется tracing?

- Упрощенное взаимодействие между командами при регрессах можно скинуть TracelD, связать систему трэкинга ошибок с трейсами
- Оценка критического пути выполнения запроса и влияния разных факторов на время выполнения (сетевые проблемы, медленные запросы к БД)
- Графы зависимостей с кем взаимодействует мой сервис, кого затронут  $\bullet$ изменения в нем?

#### **Основая терминология**

**Span - запись об одной логической операции по обработке запроса (тайминги** и метаданные).

- Каждый спан обязательно содержит ссылку на Trace-ID
- Каждый спан содержит свой уникальный идентификатор Span-ID

**Trace -** коллекция связанных записей (Spans), описывающая обработку одного запроса (end-to-end)

• каждый трейс имеет свой уникальный идентификатор - Trace ID

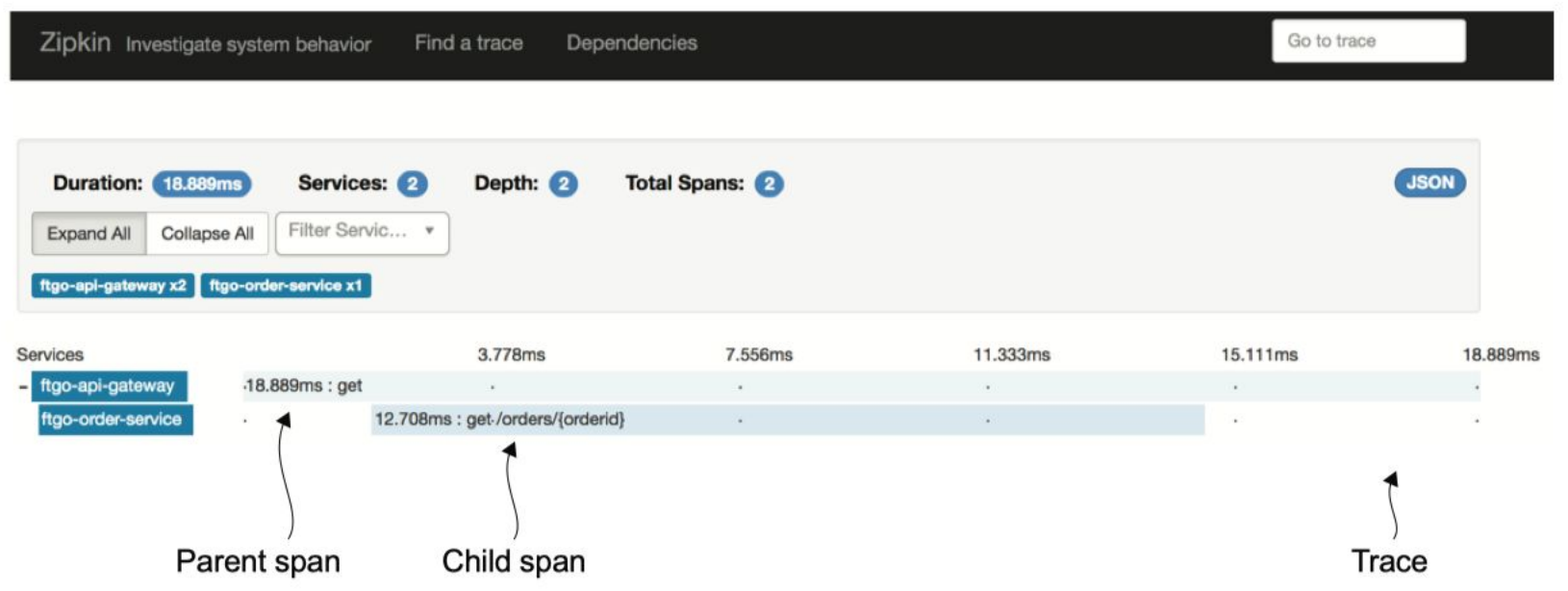

#### Основая терминология

• Root Span - это спан, у которого нет ссылки на родительский спан (только Trace ID), он показывает общую длительность выполнения запроса

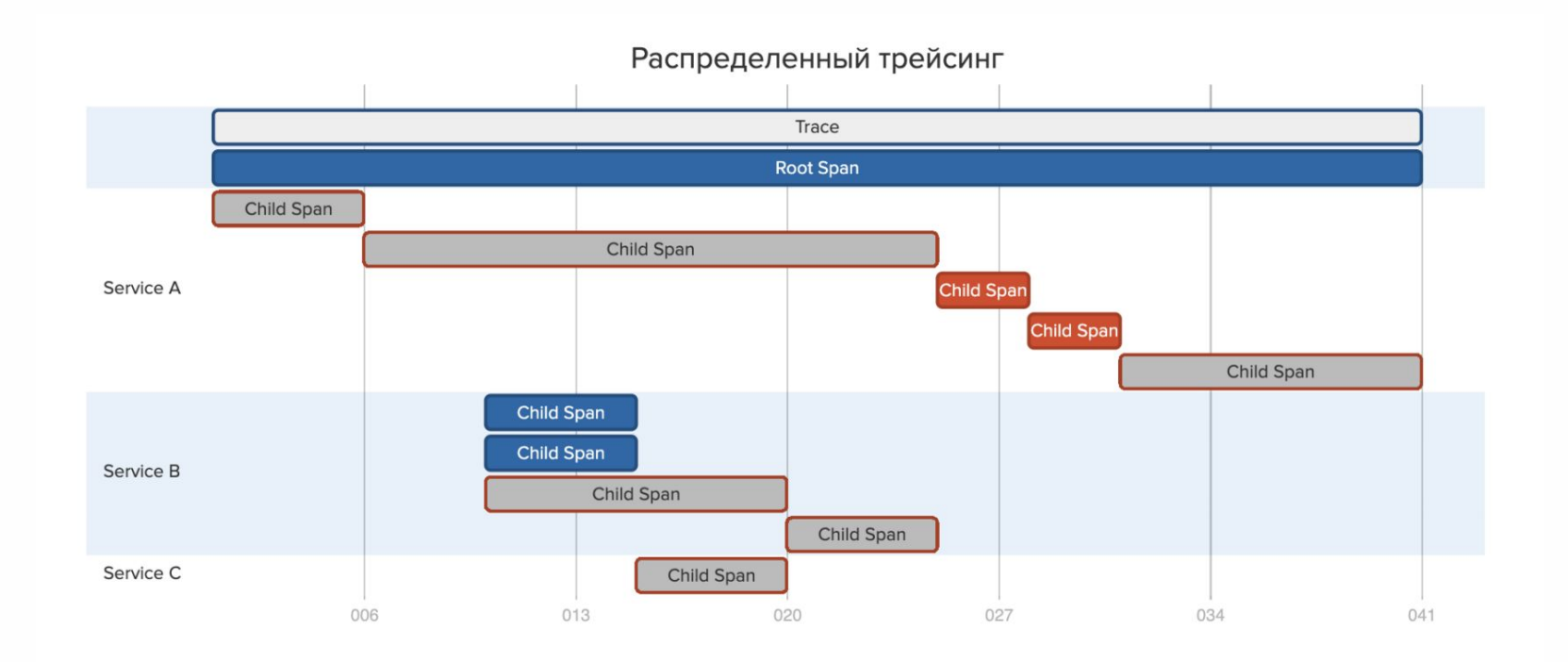

#### Какие есть проблемы

- Не видны проблемы общей инфраструктуры (состояние очередей, IOPS и т. п.), "серые ошибки" в облаках
- В трассировках нет "низкоуровневых" данных состояние ОС, ядра и т.п., то  $\bullet$ что добывается strace, ss и прочим
- Для протоколов, где нет метаданных (Kafka), надо писать свои обвязки и прокидывать
- Надо выбирать нагрузку и частоту сэмплирования

### Инструментарий distibuted-tracing

2 основных протокола:

- Opentracing (X-OT-\* заголовки)
- ВЗ (Zipkin) (Х-ВЗ-\* заголовки)

Клиентские библиотеки и сервера для хранения и визуализации трассировок

- OpenTelemetry
- · Jaeger, OpenZipkin, LightStep

**APM** 

• Elastic APM

Сами трейсы и индексы хранятся обычно в ElasticSearch

# **Elastic APM**

**Elastic APM** - средства для анализа производительности приложений с tracing-ом и метриками

#### **Microservice chassis**

Microservice chassis - это паттерн, при котором есть фреймворк, помогающий встраивать сервисы в микросервисную архитектуру

Примеры: SpringBoot/SpringCloud, Go-kit

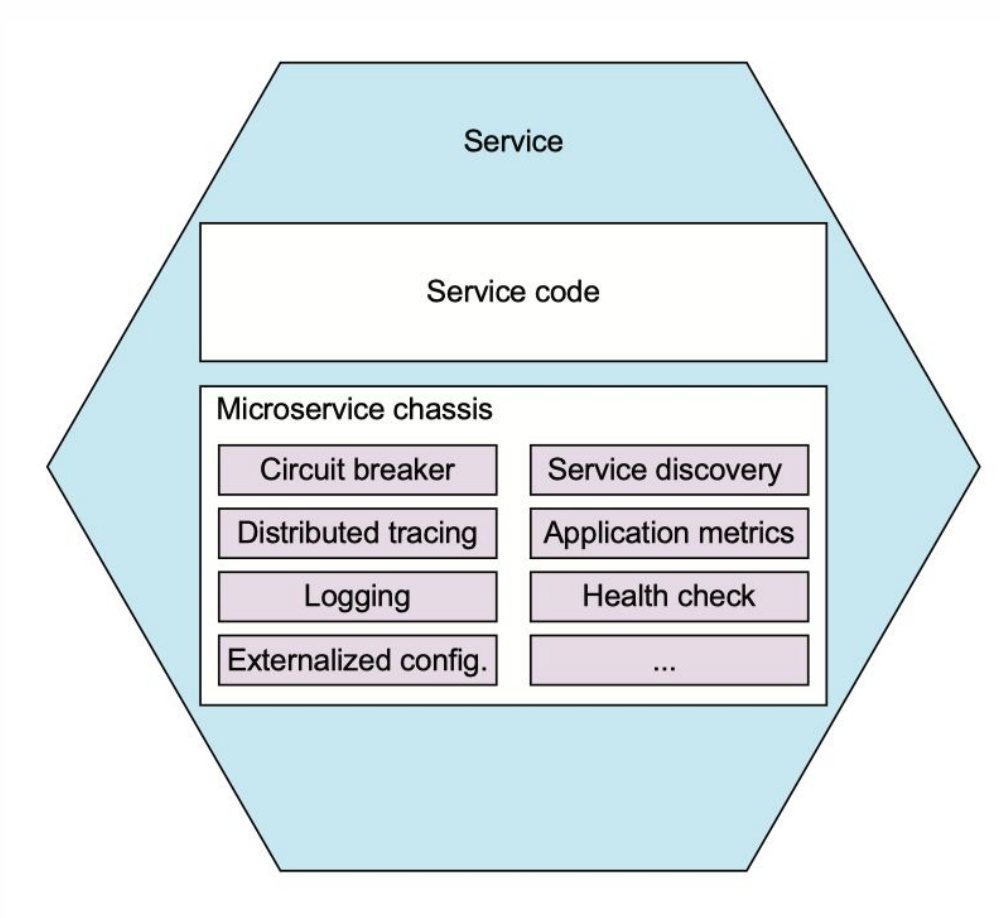

#### **Service mesh**

Почему бы не вынести часть логики из кода приложения в отдельный «слой» взаимодействия сервисов?

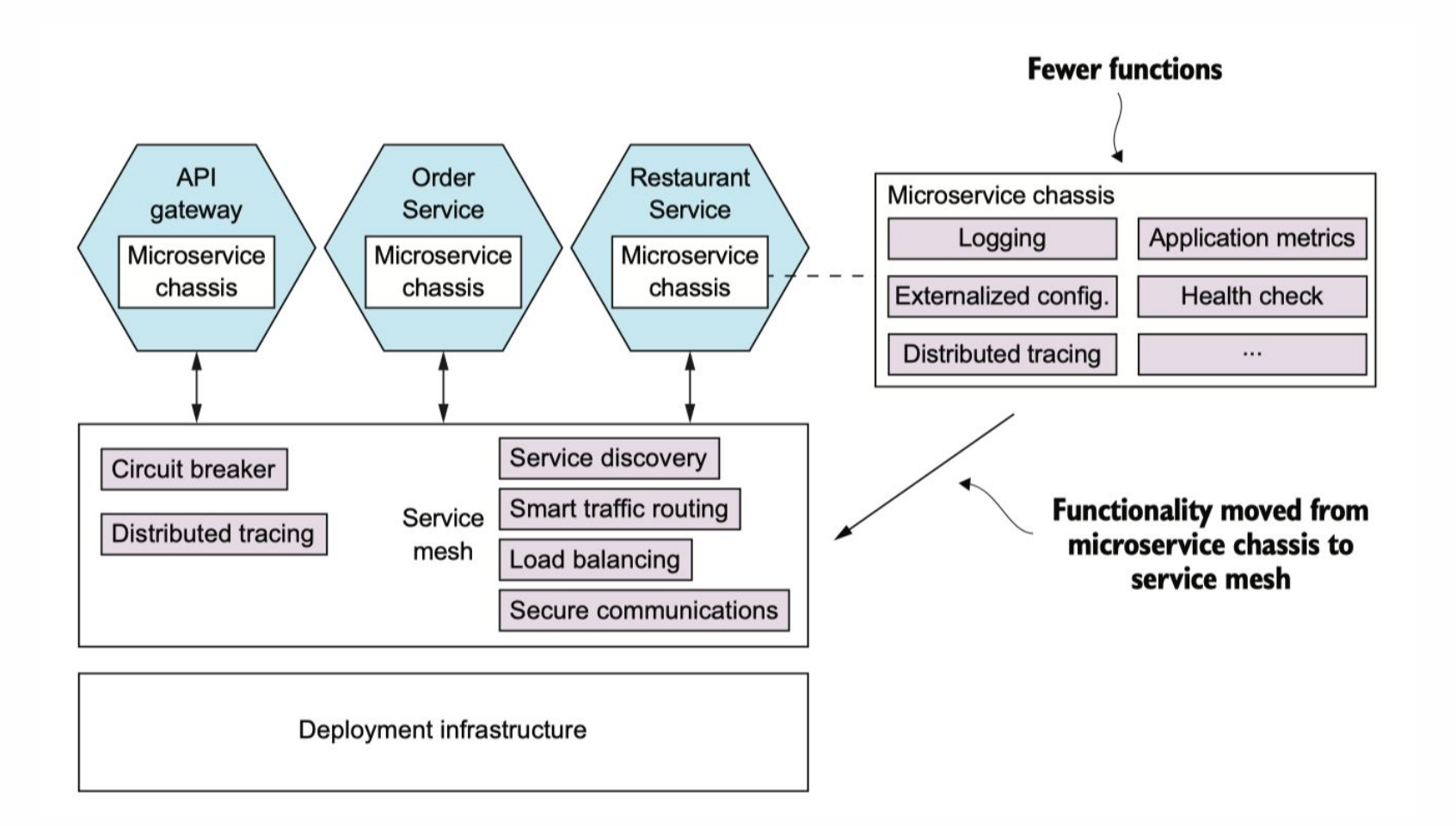

#### **Service mesh**

Давайте с каждым подом поставим side-прокси сервис, в котором будет вся логика по работе с другими сервисами:

- Проверка прав доступа  $\bullet$
- Отправка метрик и телеметрии  $\bullet$
- **Distributed tracing**  $\bullet$
- **Circuit breaker**  $\bullet$
- И т.д.  $\bullet$

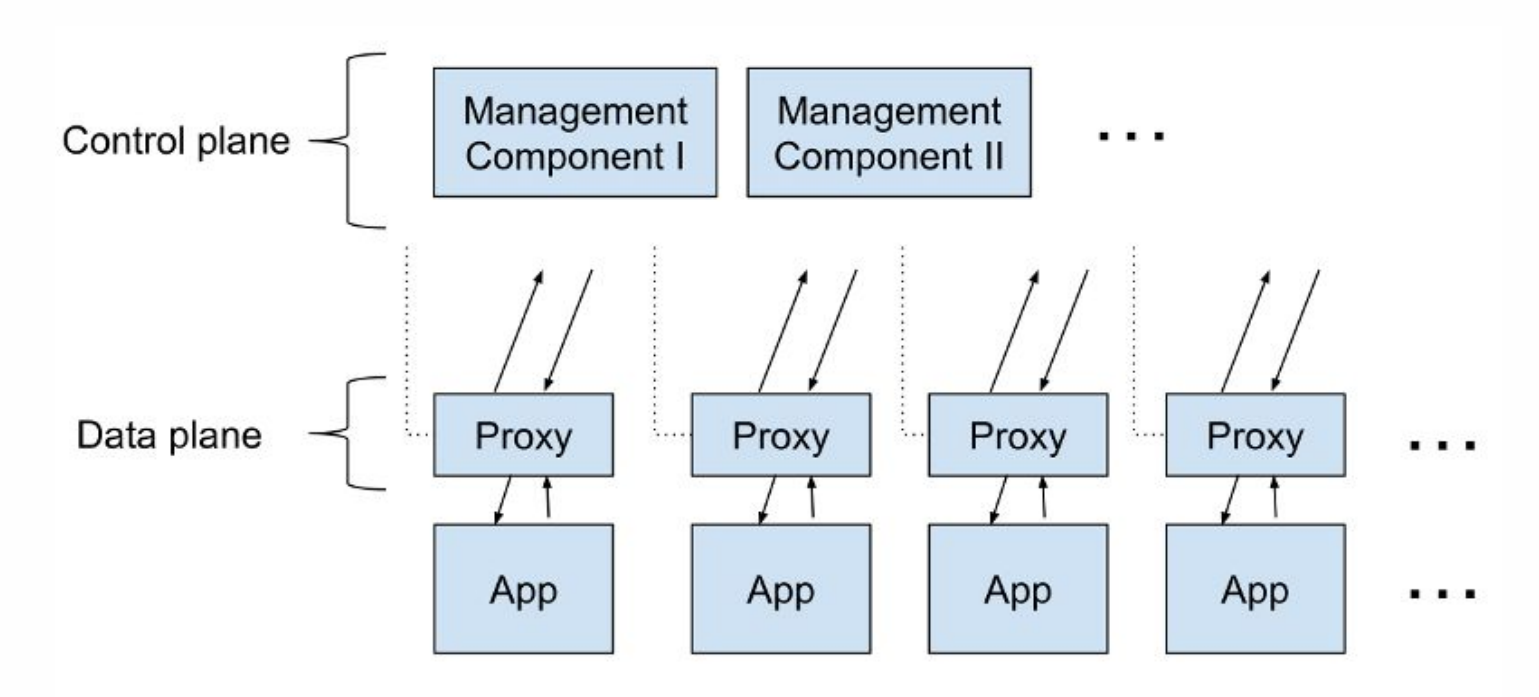

#### **Service mesh**

Неважно, что делают сервисы, но трафик между ними является идеальной точкой для добавления новой функциональности.

Service mesh выглядит так: вы разворачиваете кучу прокси, которые «что-то делают» с внутренним, межсервисным трафиком, и используете control plane для мониторинга и управления ими.

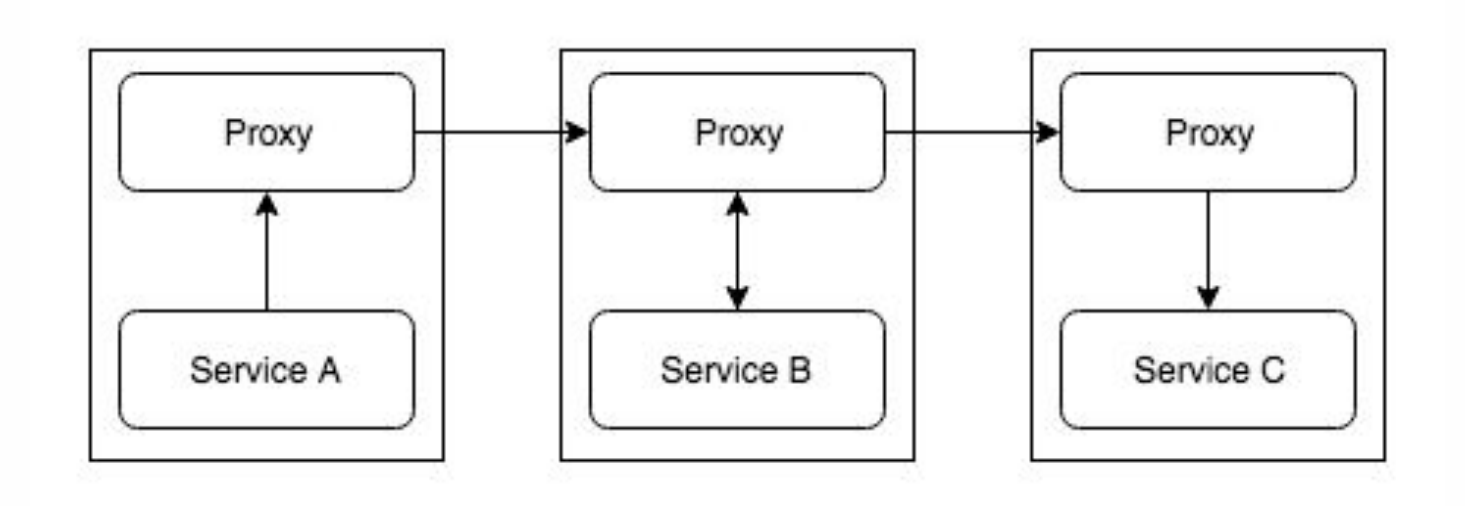

#### Service mesh на примере istio

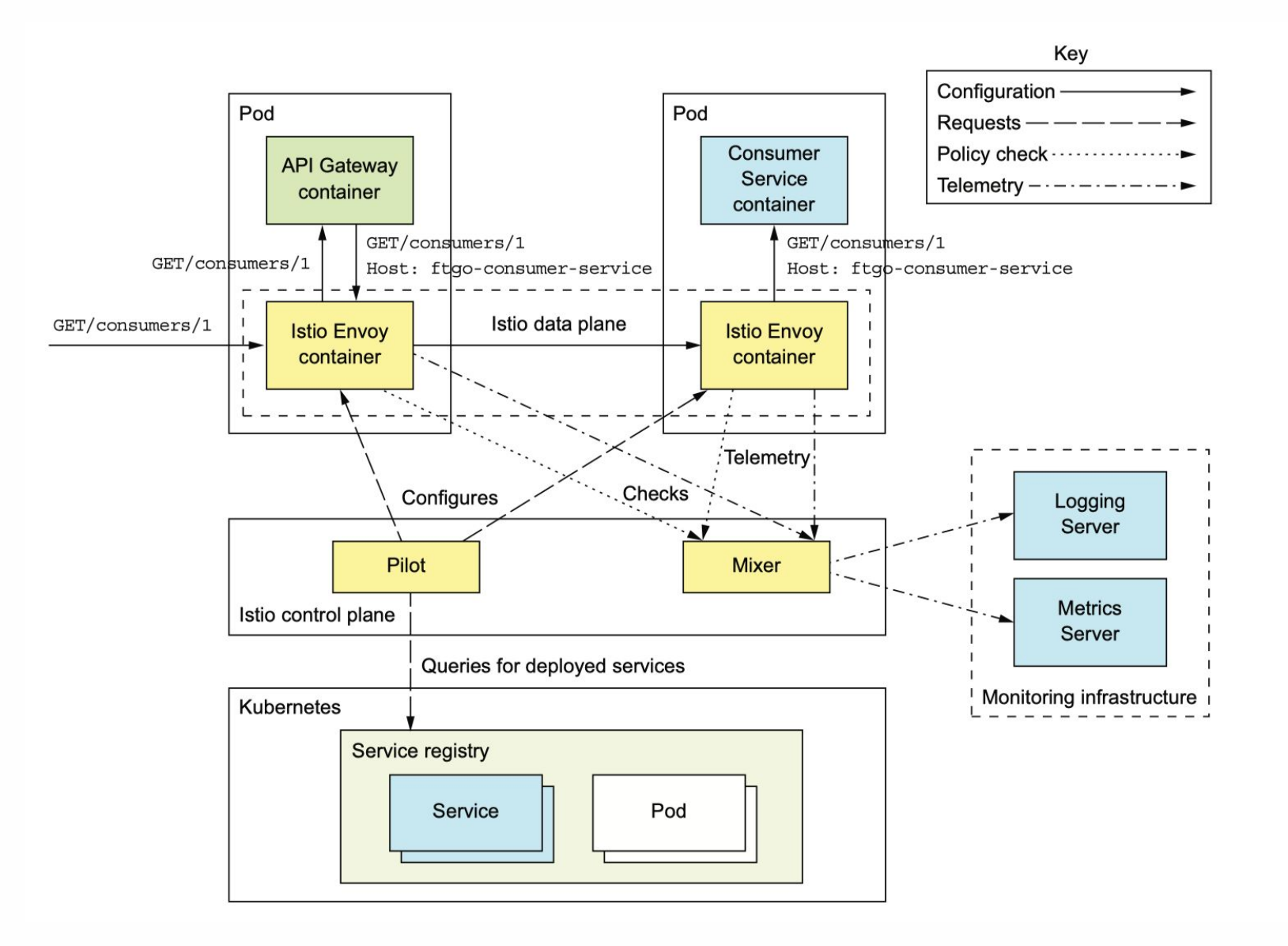

# Балансировка запросов

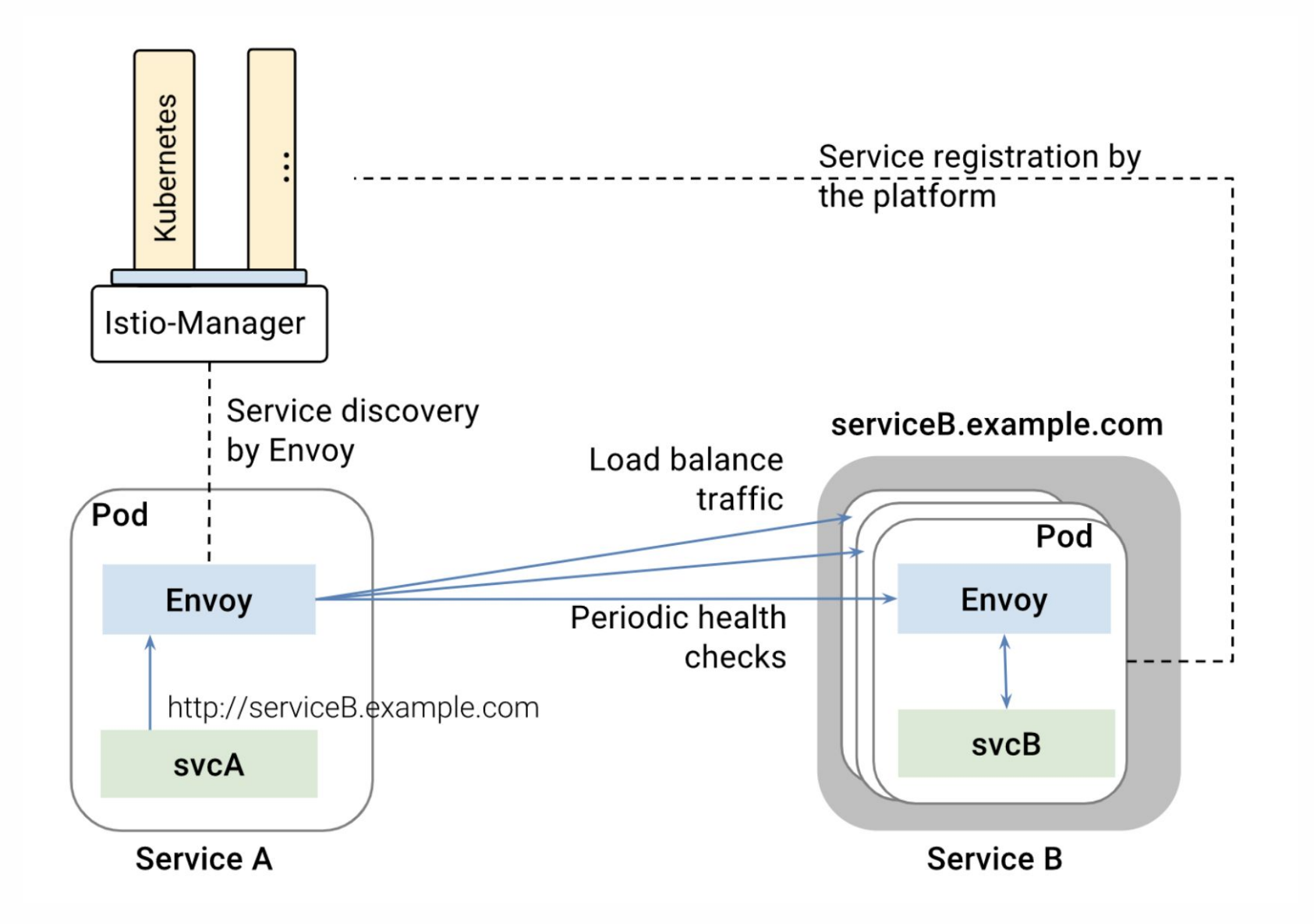

# **Граф сервисов**

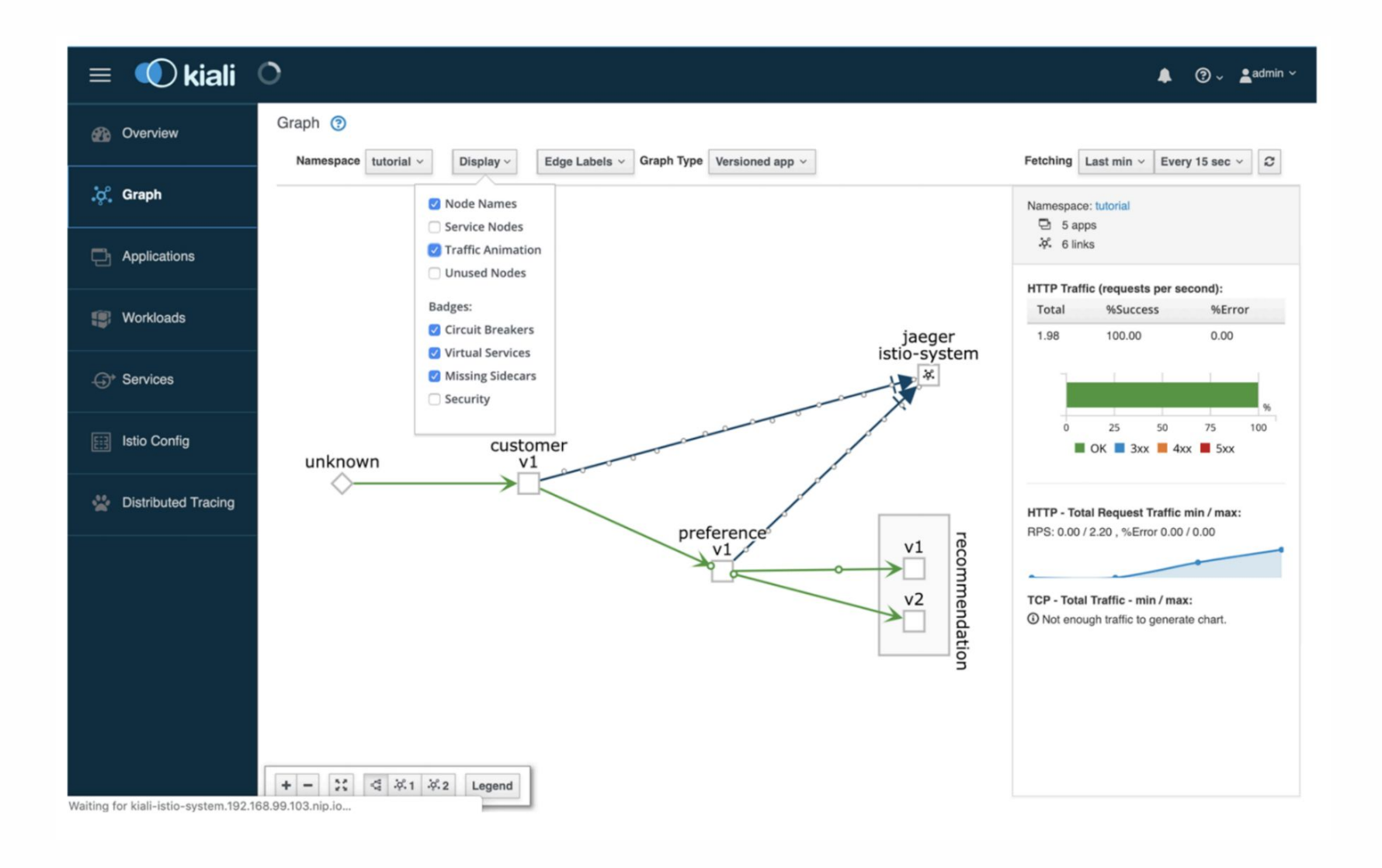

# Распределенная трассировка

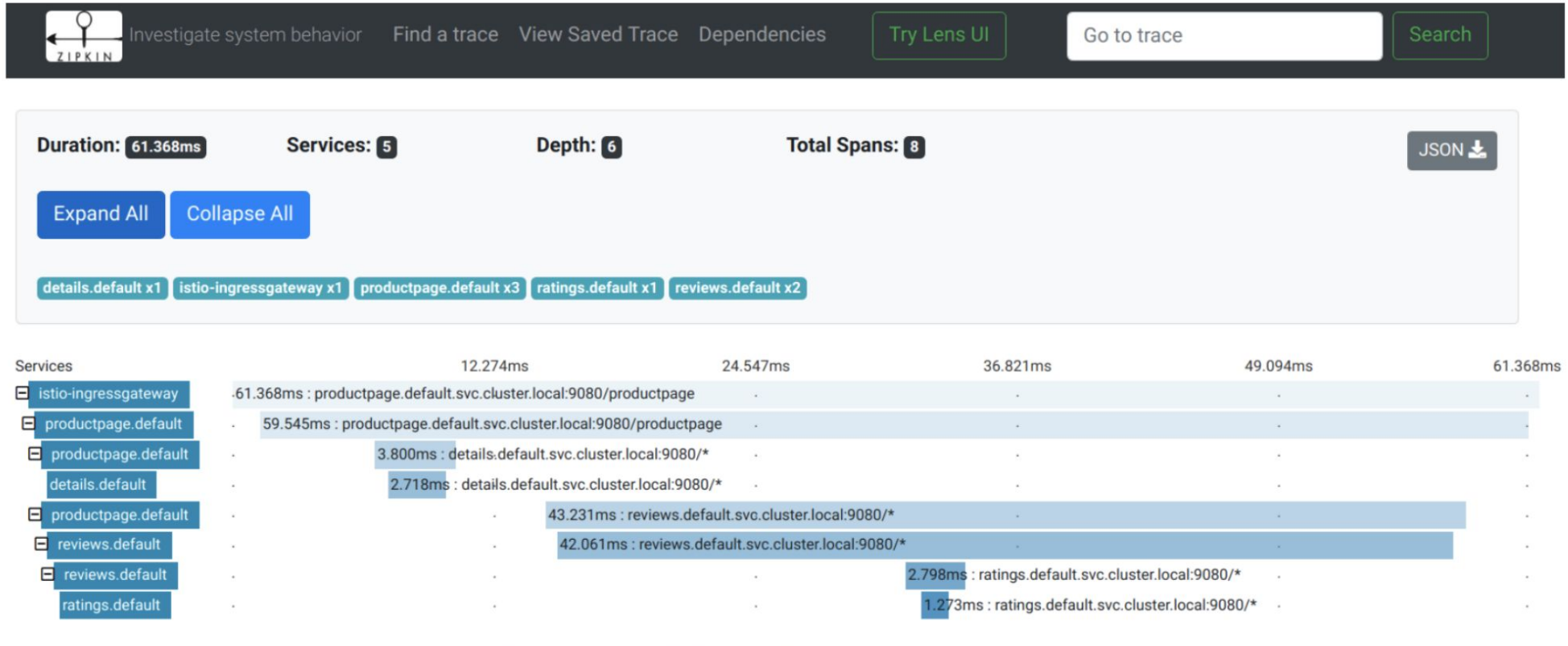

Distributed Trace for a single request

#### Service mesh на примере istio

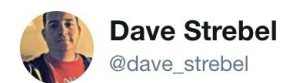

Читать

 $\checkmark$ 

#### "Finally got Istio into production"

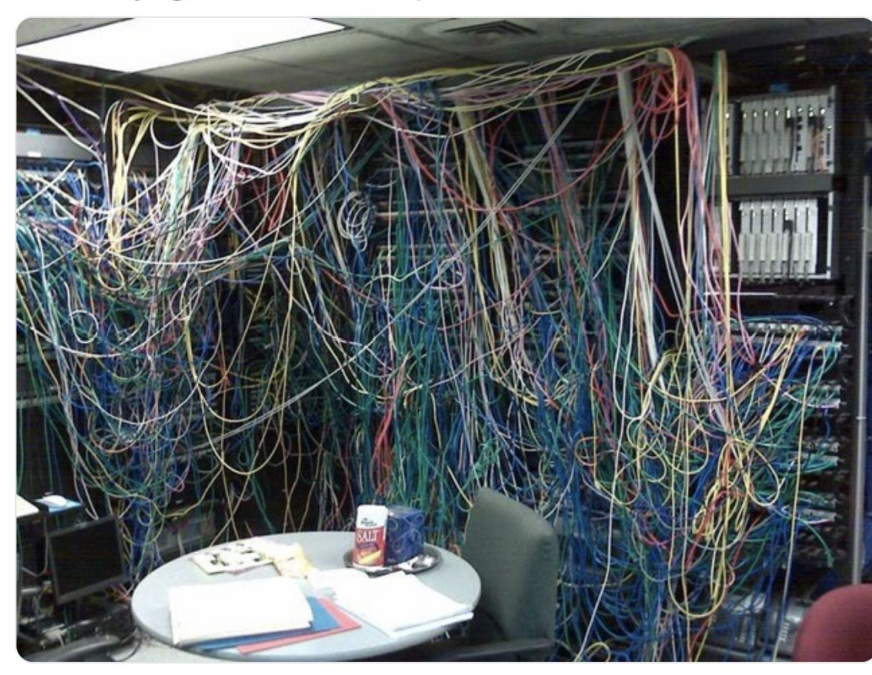

17:21 - 17 сент. 2019 г. Apple Valley, MN

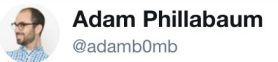

Читать

 $\checkmark$ 

Tech tip for the day: Don't use #istio in production. It \_sounds\_ awesome, but moving away from it has been one of the biggest stress-relievers I've seen in a long time.

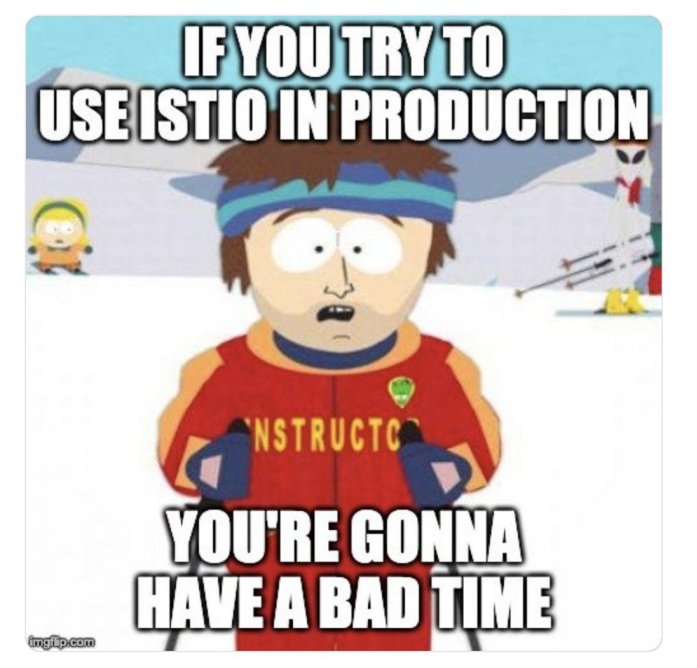

13:23 - 26 сент. 2019 г.

#### Service mesh плюсы и минусы

#### **Минусы:**

- Увеличение latency
- Дополнительные ресурсы (mem, cpu) на работу прокси
- Сложность поддержки

#### Плюсы:

• Возможность централизованно и без внесения правок в код приложений и независимо от их стека добавлять функциональность.

#### **Опрос**

https://otus.ru/polls/6408/

**Спасибо за внимание!**

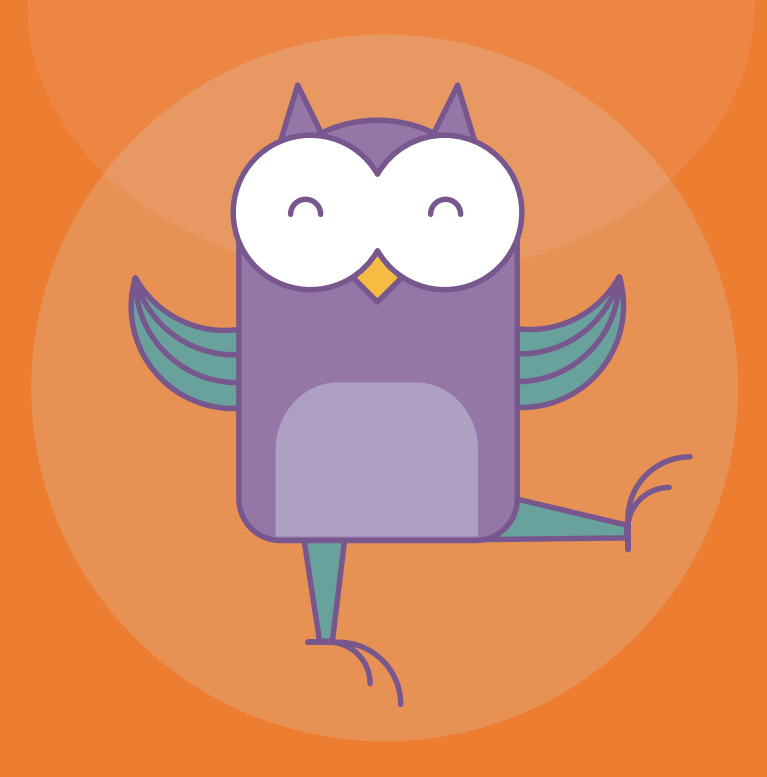